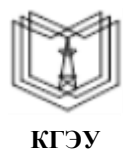

МИНИСТЕРСТВО НАУКИ И ВЫСШЕГО ОБРАЗОВАНИЯ РОССИЙСКОЙ ФЕДЕРАЦИИ

**Федеральное государственное бюджетное образовательное учреждение высшего образования**

#### **КГЭУ «КАЗАНСКИЙ ГОСУДАРСТВЕННЫЙ ЭНЕРГЕТИЧЕСКИЙ УНИВЕРСИТЕТ» (ФГБОУ ВО «КГЭУ»)**

**АКТУАЛИЗИРОВАНО** решением ученого совета ИЭЭ протокол №7 от 16.04.2024

УТВЕРЖДАЮ Директор ИЭЭ И.В. Ившин

«<u>28 » октября </u> 2020 г.

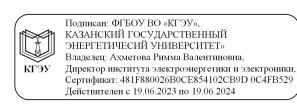

# **РАБОЧАЯ ПРОГРАММА ДИСЦИПЛИНЫ**

Проектирование электрооборудования электромеханических комплексов и систем

Направление

подготовки 13.03.02 Электроэнергетика и электротехника

Направленность (профиль) Электромеханические комплексы и системы

Квалификация бакалавр

Рабочая программа дисциплины разработана в соответствии с Федеральным государственным образовательным стандартом высшего образования по направлению подготовки 13.03.02 Электроэнергетика и электротехника (уровень бакалавриата) (приказ Минобрнауки России № 144 от 28.02.2018 г.)

Программу разработал:

доцент, к.т.н.

\_\_\_\_\_\_\_\_\_\_\_\_\_\_\_\_\_\_\_\_\_\_\_\_\_\_\_\_\_\_\_\_\_ Бутаков В.М.

Рабочая программа рассмотрена и одобрена на заседании кафедры-разработчика Электротехнические комплексы и системы,

протокол № 4 от 28.10.2020 г. Заведующий кафедрой Павлов П.П.

Программа рассмотрена и одобрена на заседании выпускающей кафедры Электротехнические комплексы и системы, протокол № 4 от 28.10.2020 г. зав. кафедрой ЭТКС Павлов П.П.

Программа одобрена на заседании методического совета ИЭЭ протокол № 3 от 28.10.2020 г.

Заместитель директора ИЭЭ \_\_\_\_\_\_\_\_\_\_\_\_\_\_\_\_\_\_\_ /Ахметова Р.В./

Программа принята решением Ученого совета ИЭЭ протокол № 4 от 28.10.2020 г.

#### **1. Цель, задачи и планируемые результаты обучения по дисциплине**

Целью освоения дисциплины «Проектирование электрооборудования электромеханических комплексов и систем» является изучение электрической и электромеханической частей электромеханических комплексов и систем, получение навыков применения ПК при исследовании, моделировании и проектировании электрооборудования электромеханических комплексов и систем

Задачами дисциплины являются:

- подготовка обучающихся к творческой проектно-конструкторской деятельности;

- освоение способов и методов оптимального проектирования и расчета электромеханических комплексов и систем;

- приобретение знаний и навыков принятия и обоснования конкретных технических решений с применением современных научных методов проектирования электромеханических комплексов и систем.

Компетенции, формируемые у обучающихся, запланированные результаты обучения по дисциплине, соотнесенные с индикаторами достижения компетенций:

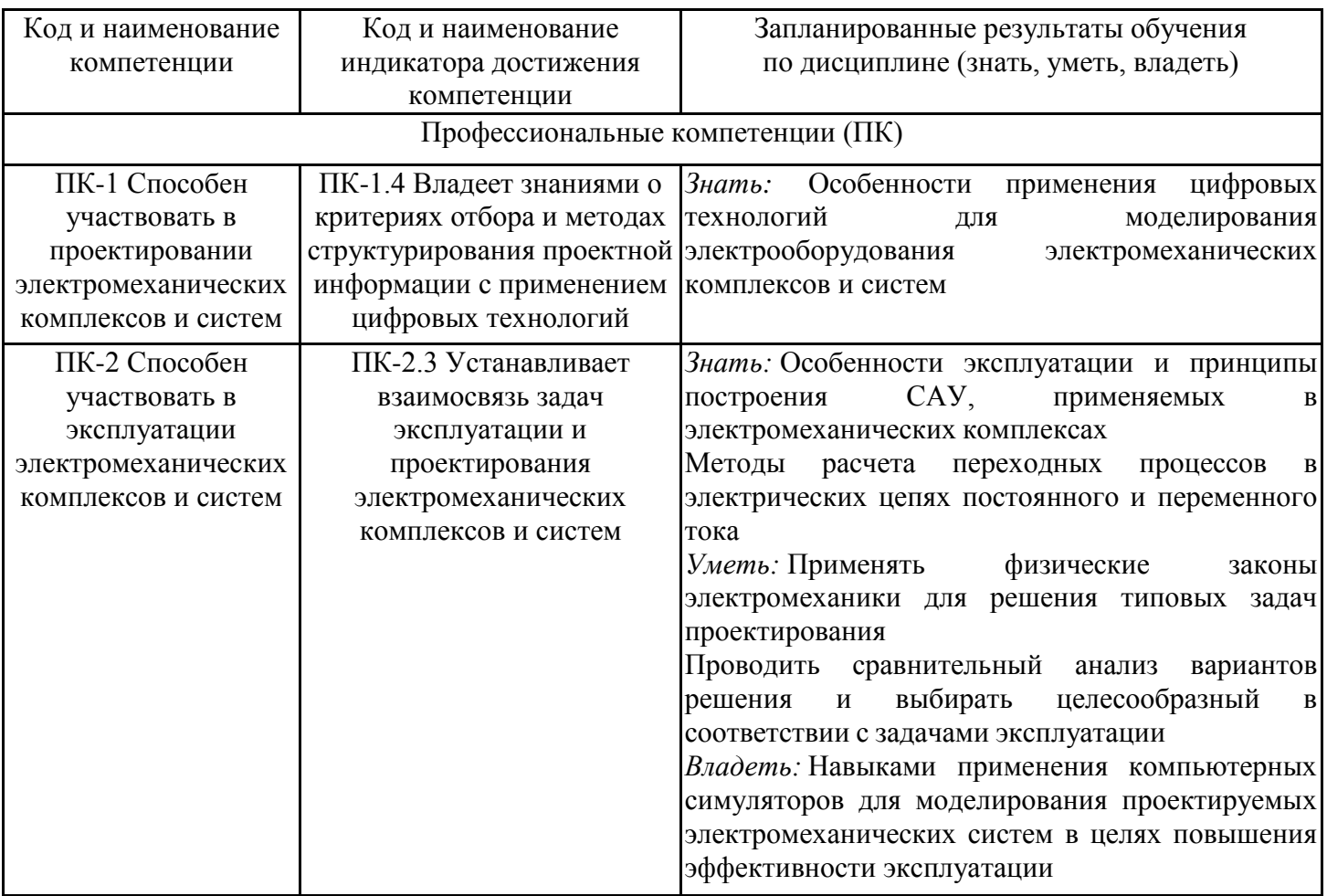

#### **2. Место дисциплины в структуре ОПОП**

Дисциплина Проектирование электрооборудования электромеханических комплексов и систем относится к части, формируемой участниками образовательных отношений учебного плана по направлению подготовки 13.03.02 Электроэнергетика и электротехника.

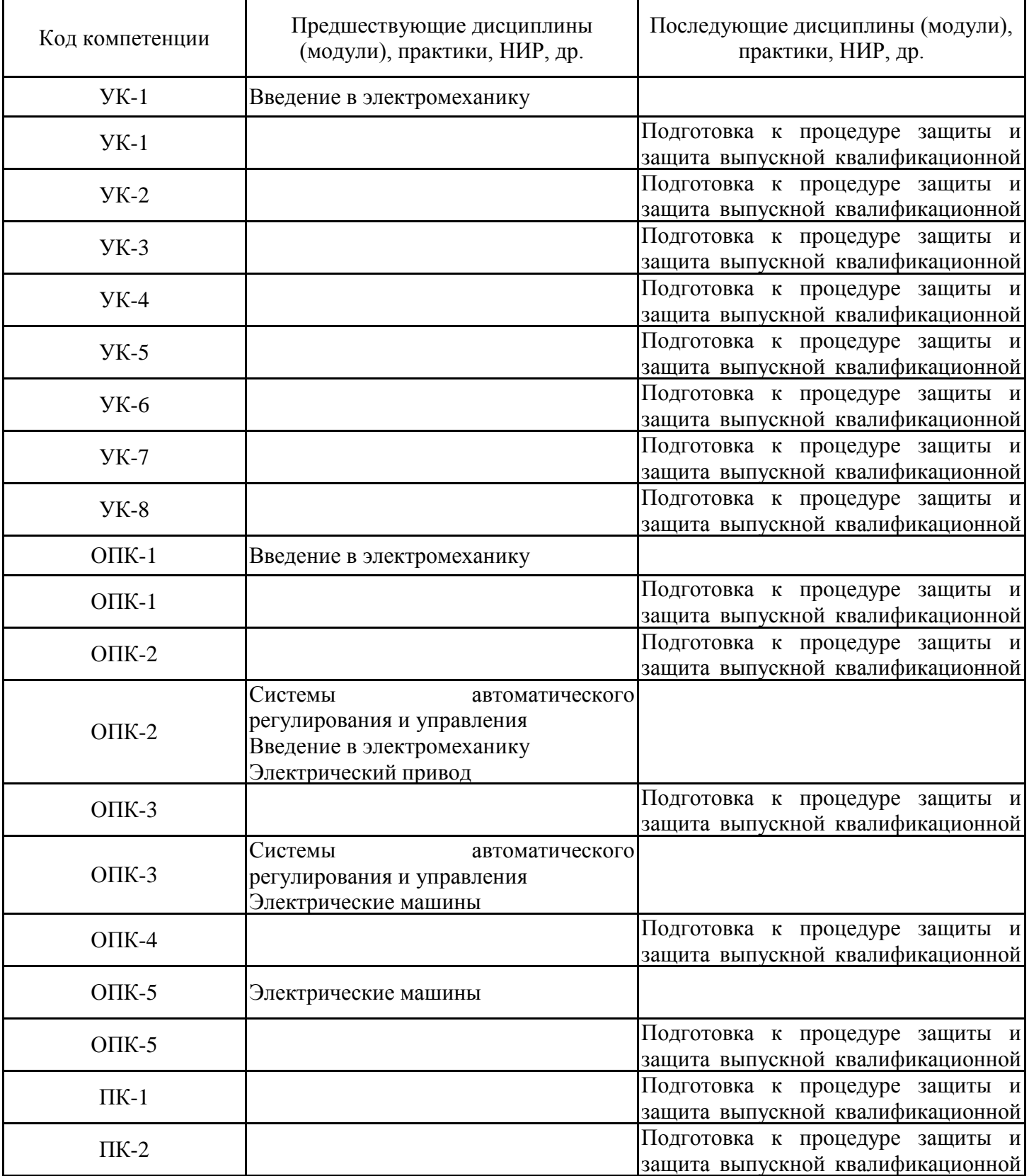

Для освоения дисциплины обучающийся должен:

Знать: теоретические основы математического аппарата теории дифференциальных уравнений, теории функций комплексного переменного;

Уметь: решать задачи профессиональной деятельности на основе использования физических законов механики, электричества и магнетизма

Владеть: средствами информационных, компьютерных и сетевых технологий для поиска, хранения, обработки, анализа и представления информации, необходимой в профессиональной деятельности

#### **3. Структура и содержание дисциплины**

#### **3.1. Структура дисциплины**

Общая трудоемкость дисциплины составляет 6 зачетных(ые) единиц(ы) (ЗЕ), всего 216 часов, из которых 109 часов составляет контактная работа обучающегося с преподавателем (занятия лекционного типа 16 час., занятия семинарского типа (практические, семинарские занятия, лабораторные работы и т.п.) 56 час., групповые и индивидуальные консультации 4 час., прием экзамена (КПА) - 1 час., самостоятельная работа обучающегося 72 час. Практическая подготовка по виду профессиональной деятельности составляет 11 часов.

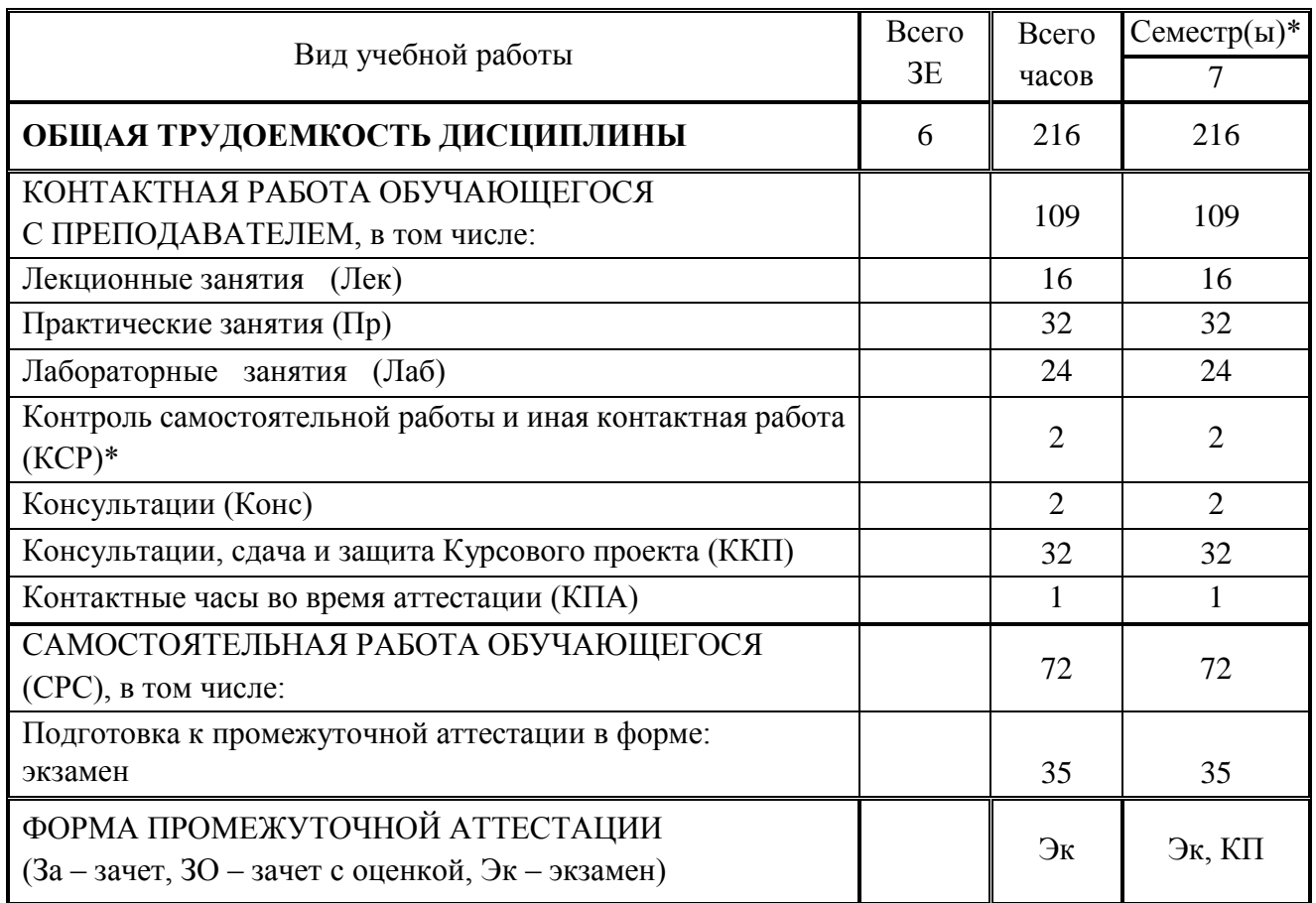

## **3.2. Содержание дисциплины, структурированное по разделам и видам занятий**

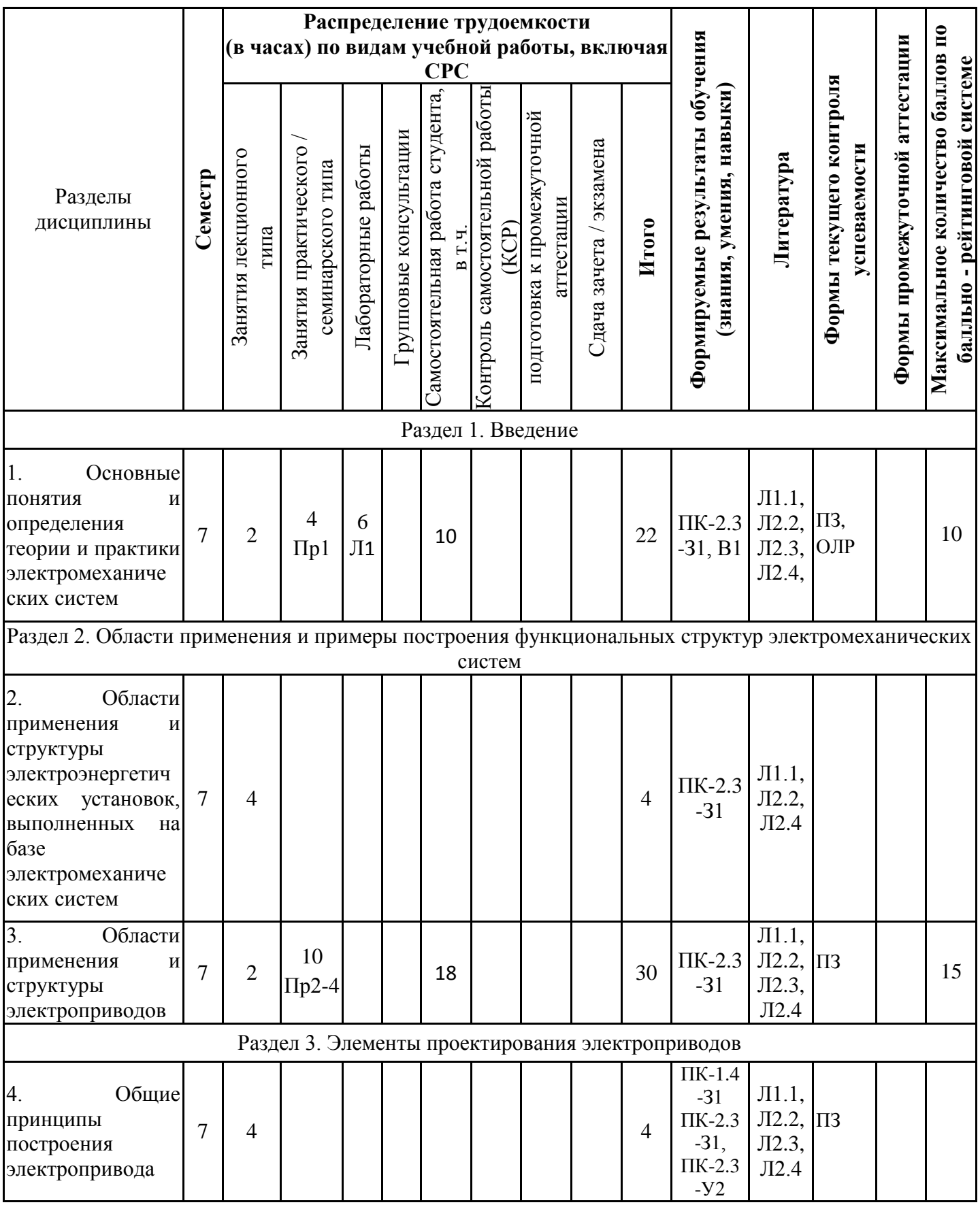

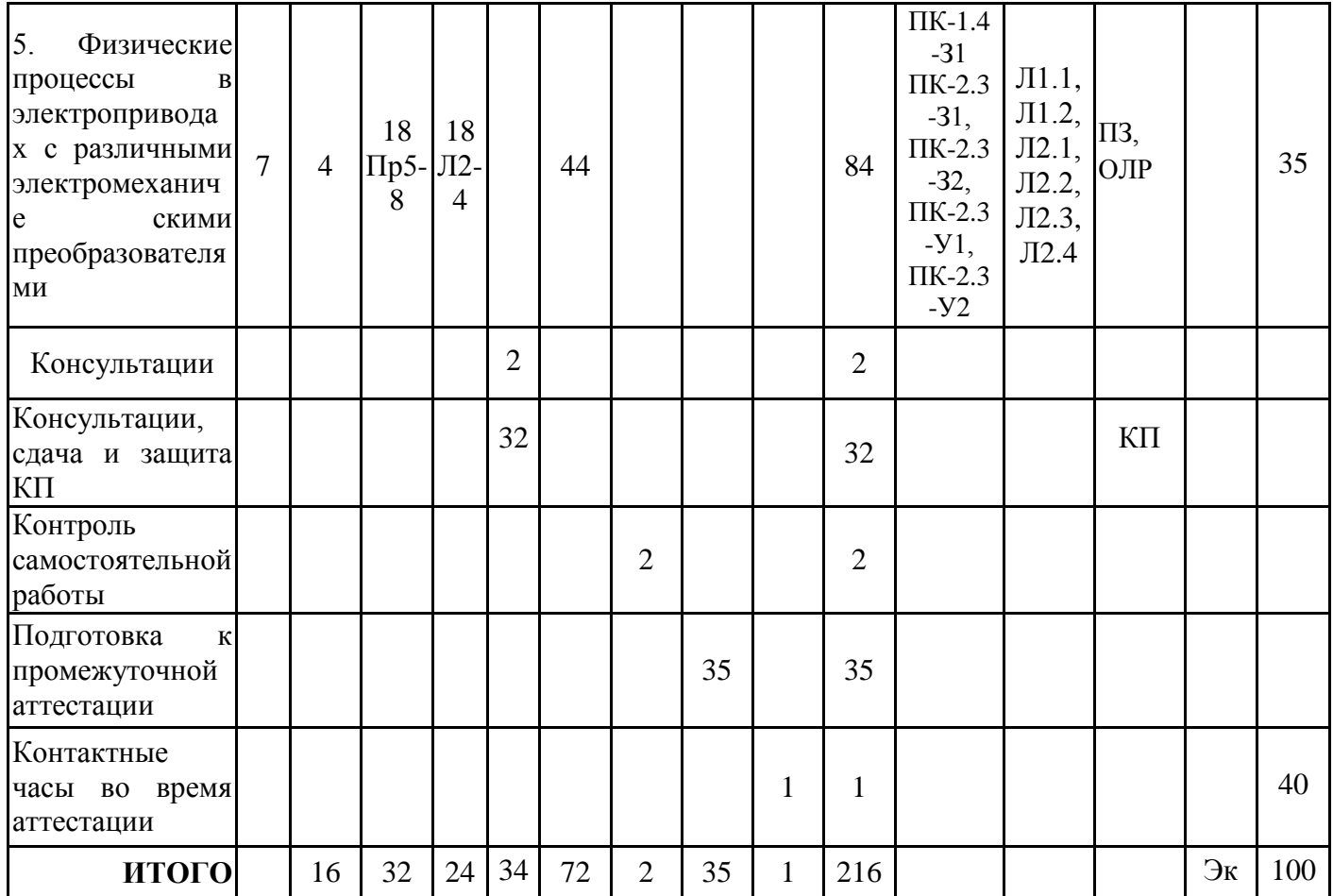

#### **3.3. Тематический план лекционных занятий**

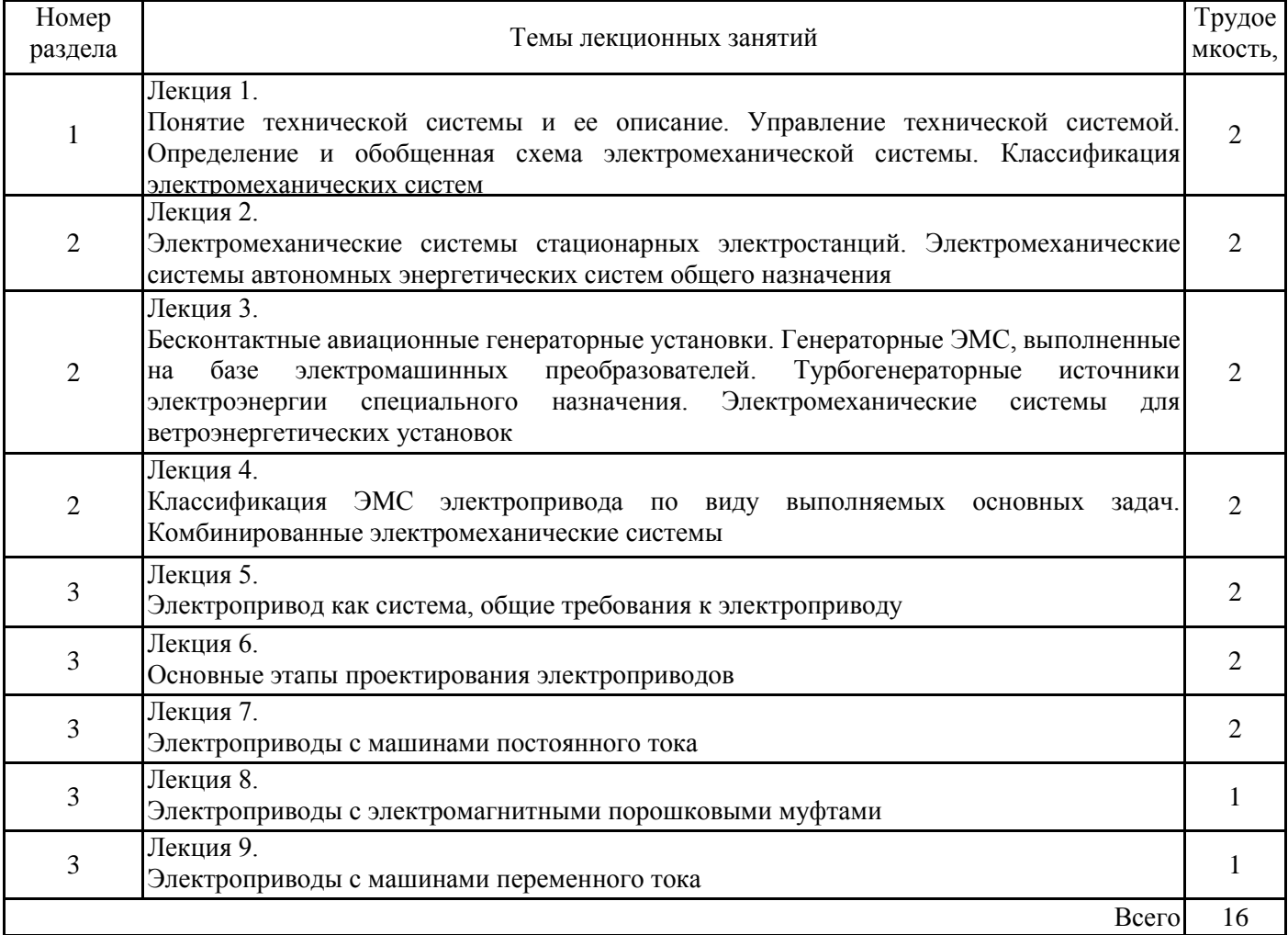

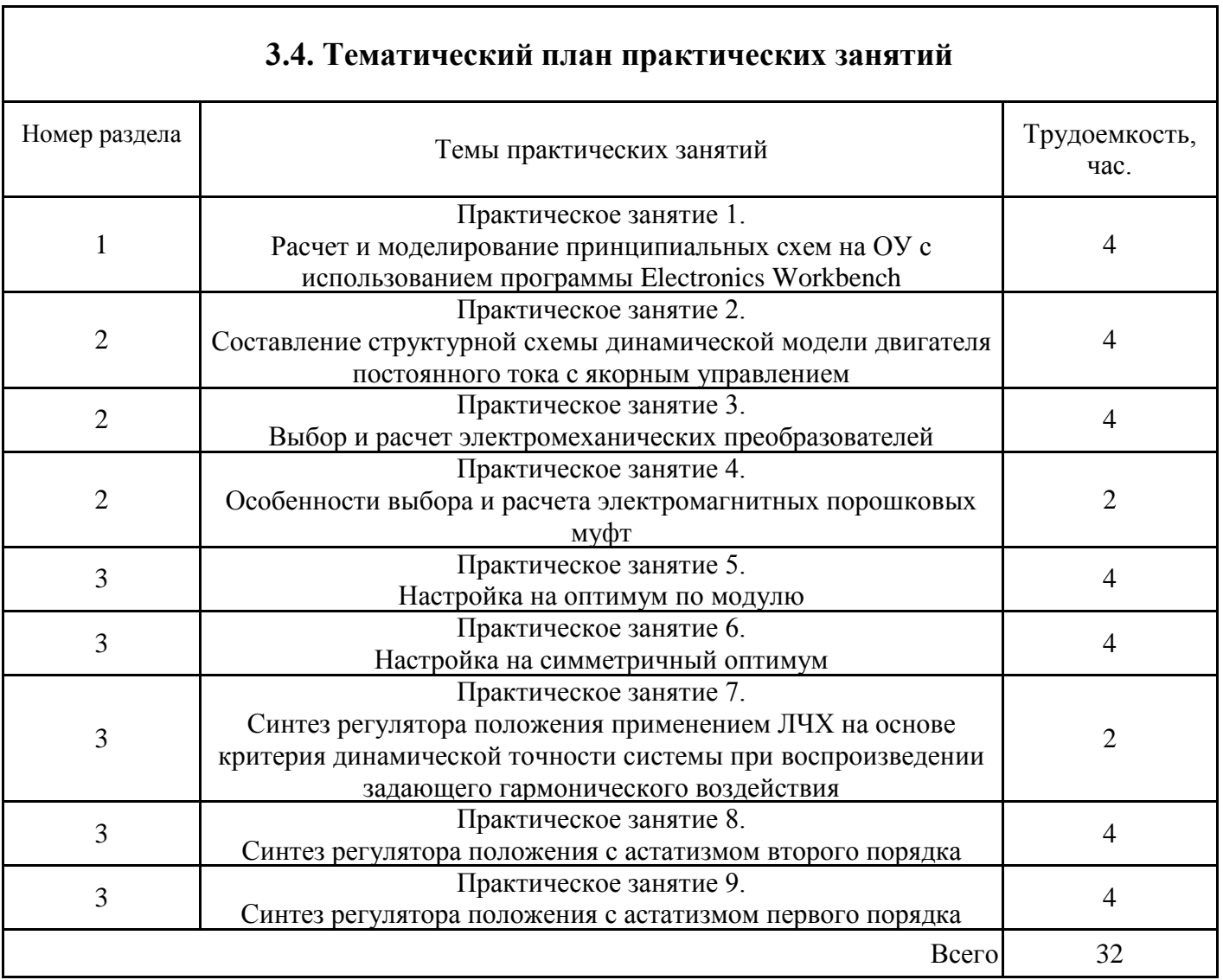

 $\Gamma$ 

# **3.5. Тематический план лабораторных работ**

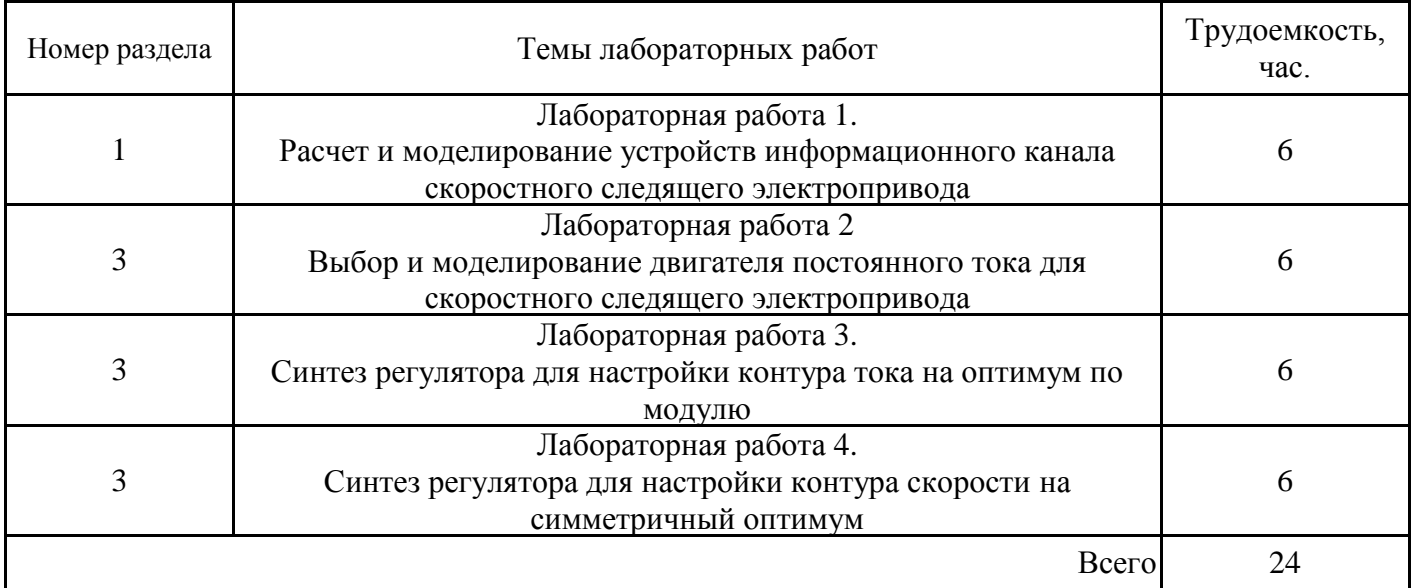

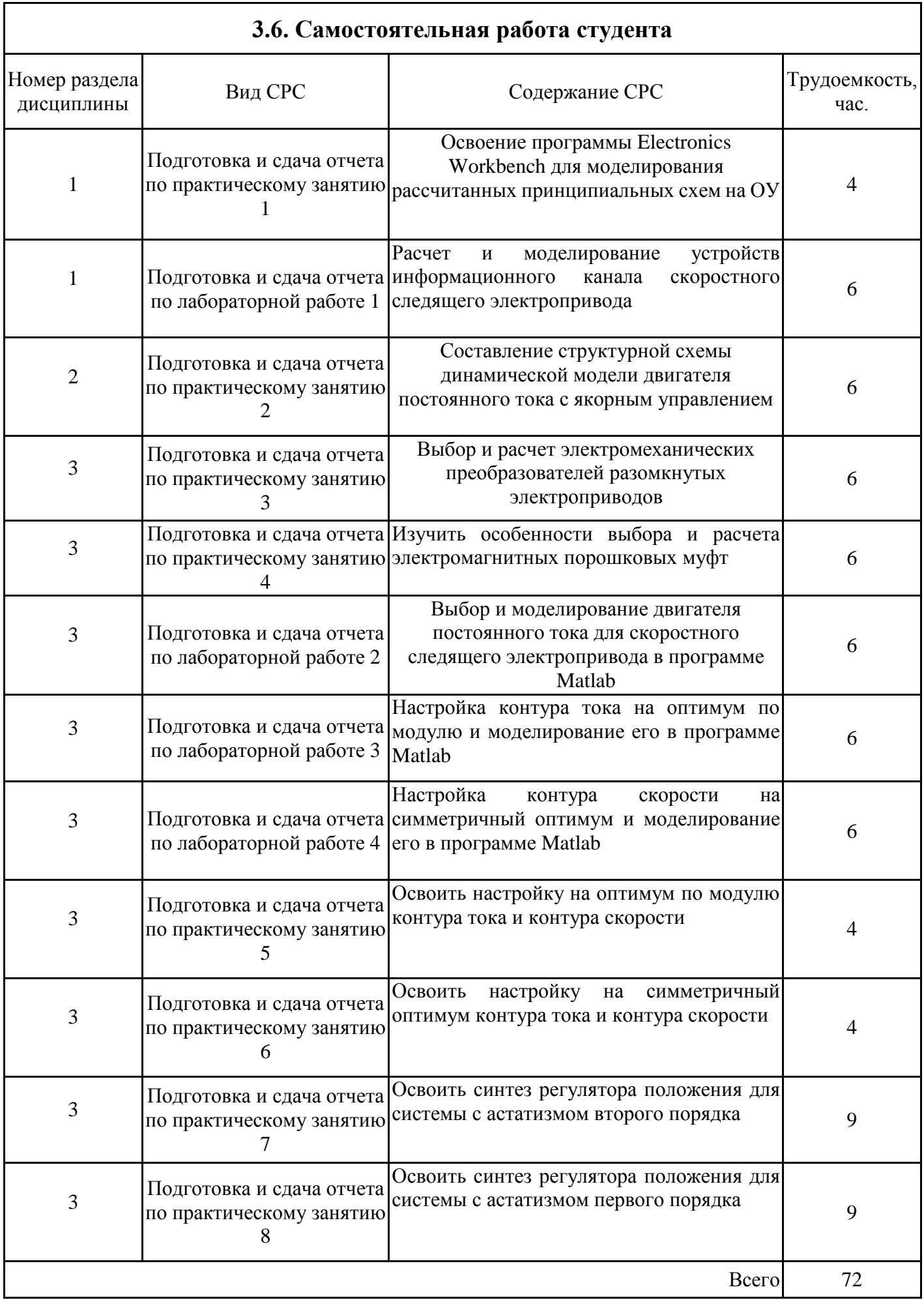

#### **4. Образовательные технологии**

При проведении учебных занятий используются традиционные образовательные технологии - лекции в сочетании с практическими и лабораторными занятиями, самостоятельное изучение определённых разделов и современные образовательные технологии - дистанционные курсы, размещенные на площадке LMS Moodle (URL: http://lms.kgeu.ru/; Ссылка на курс: http://lms.kgeu.ru/course/) и электронные образовательные ресурсы, размещенные в личных кабинетах студентов Электронного университета КГЭУ (URL: http://e.kgeu.ru/)

#### **5. Оценивание результатов обучения**

Оценивание результатов обучения по дисциплине осуществляется в рамках текущего контроля успеваемости, проводимого по балльно-рейтинговой системе (БРС), и промежуточной аттестации.

Текущий контроль успеваемости осуществляется в течение семестра, включает: *индивидуальный устный опрос, защиты практических и лабораторных работ; проведение компьютерного тестирования, контроль самостоятельной работы обучающихся.* 

Итоговой оценкой результатов освоения дисциплины является оценка, выставленная во время промежуточной аттестации обучающегося (*экзамен*) с учетом результатов текущего контроля успеваемости. Промежуточная аттестация в форме *экзамена* проводится *письменно или устно по билетам* и *в виде тестирования.* На экзамен выносятся *теоретические и практические задания,* проработанные в течение семестра на учебных занятиях и в процессе самостоятельной работы обучающихся. Экзаменационные билеты содержат тест, 1 теоретическое задание и 1задание практического характера.

Обобщенные критерии и шкала оценивания уровня сформированности компетенции (индикатора достижения компетенции) по итогам освоения дисциплины:

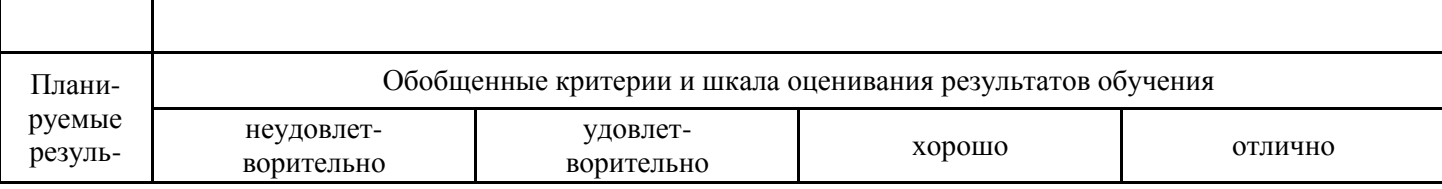

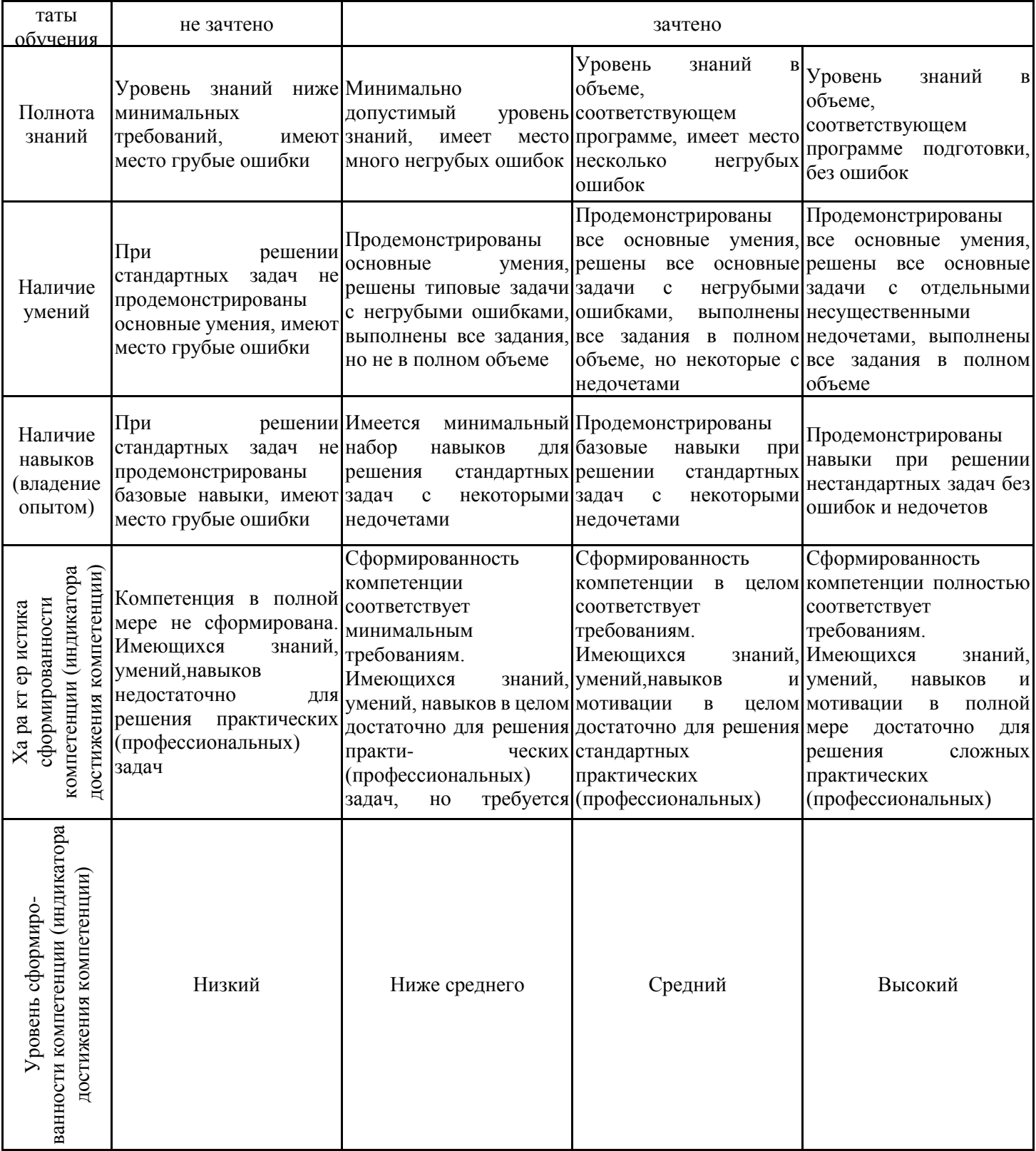

# Шкала оценки результатов обучения по дисциплине:

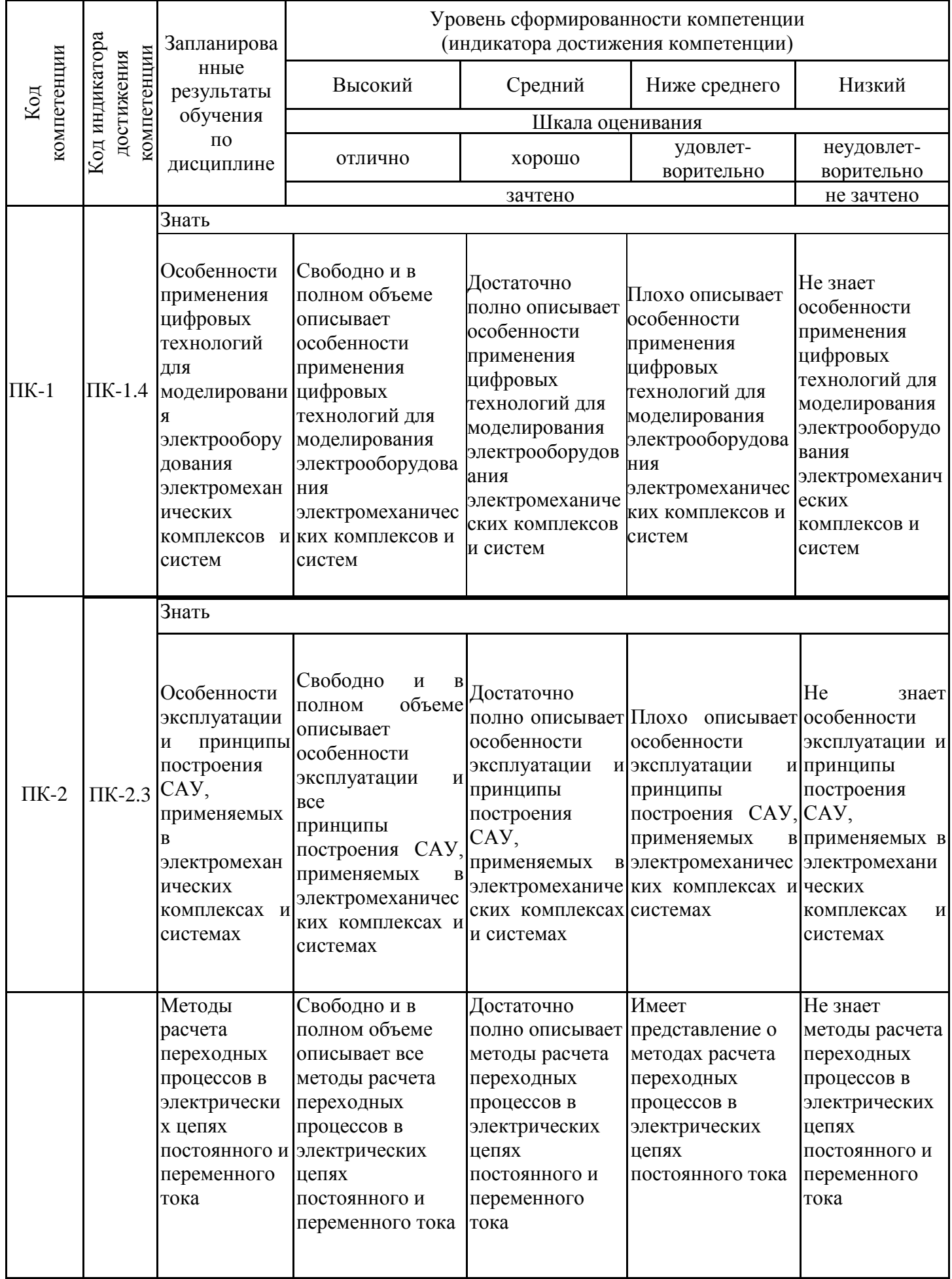

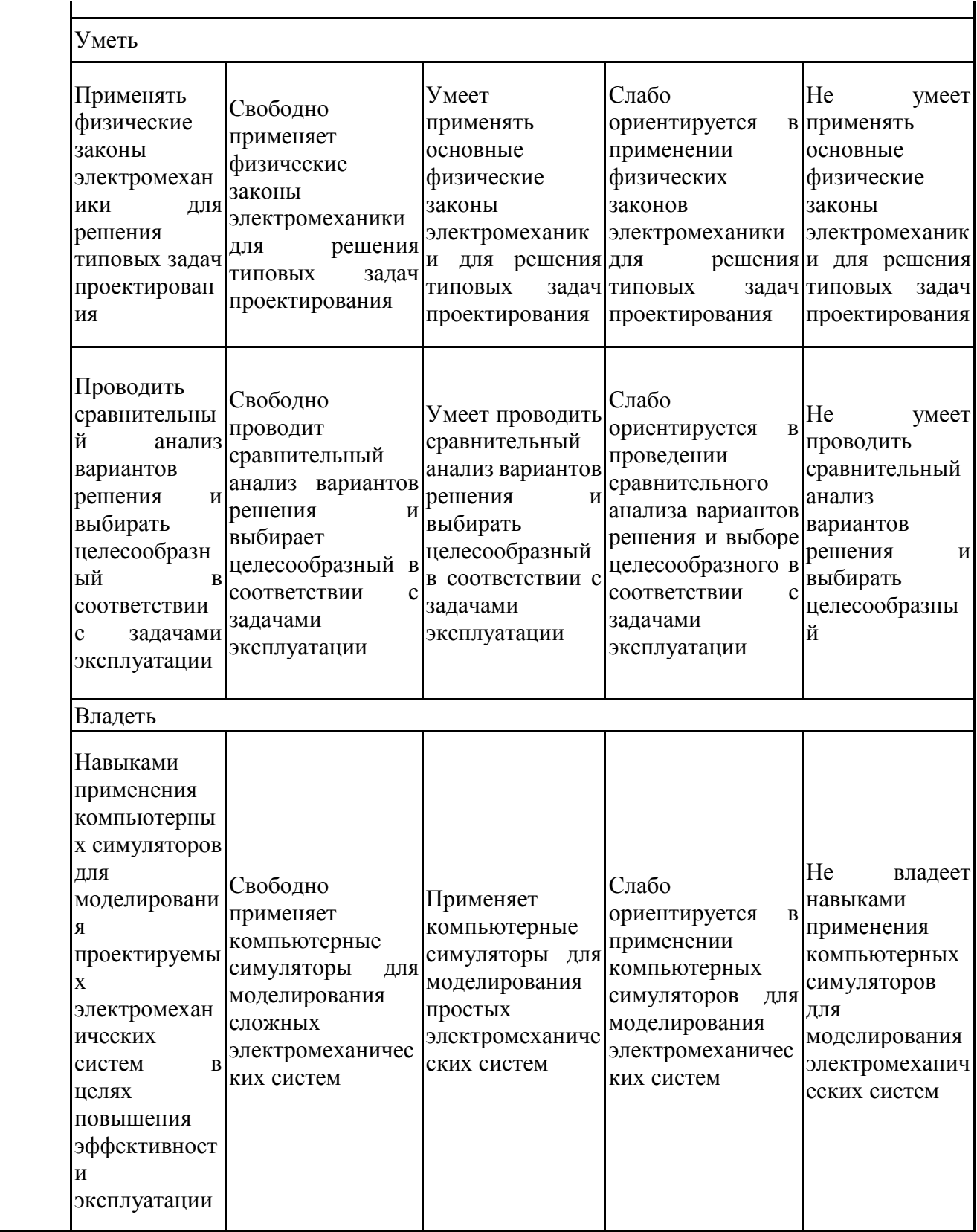

Оценочные материалы для проведения текущего контроля успеваемости и промежуточной аттестации приведены в Приложении к рабочей программе дисциплины. Полный комплект заданий и материалов, необходимых для оценивания результатов обучения по дисциплине, хранится на кафедре- разработчике в бумажном и электронном виде.

## **6. Учебно-методическое и информационное обеспечение дисциплины**

### **6.1. Учебно-методическое обеспечение**

#### Основная литература

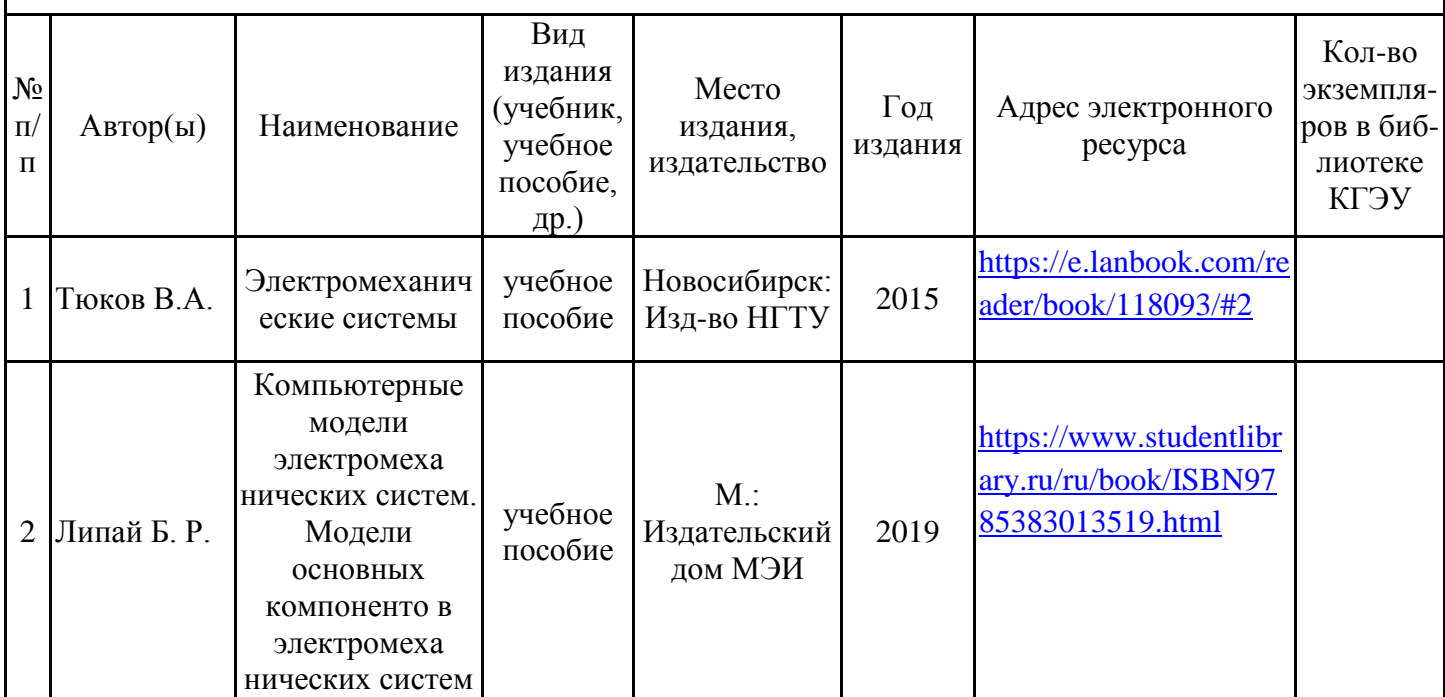

### Дополнительная литература

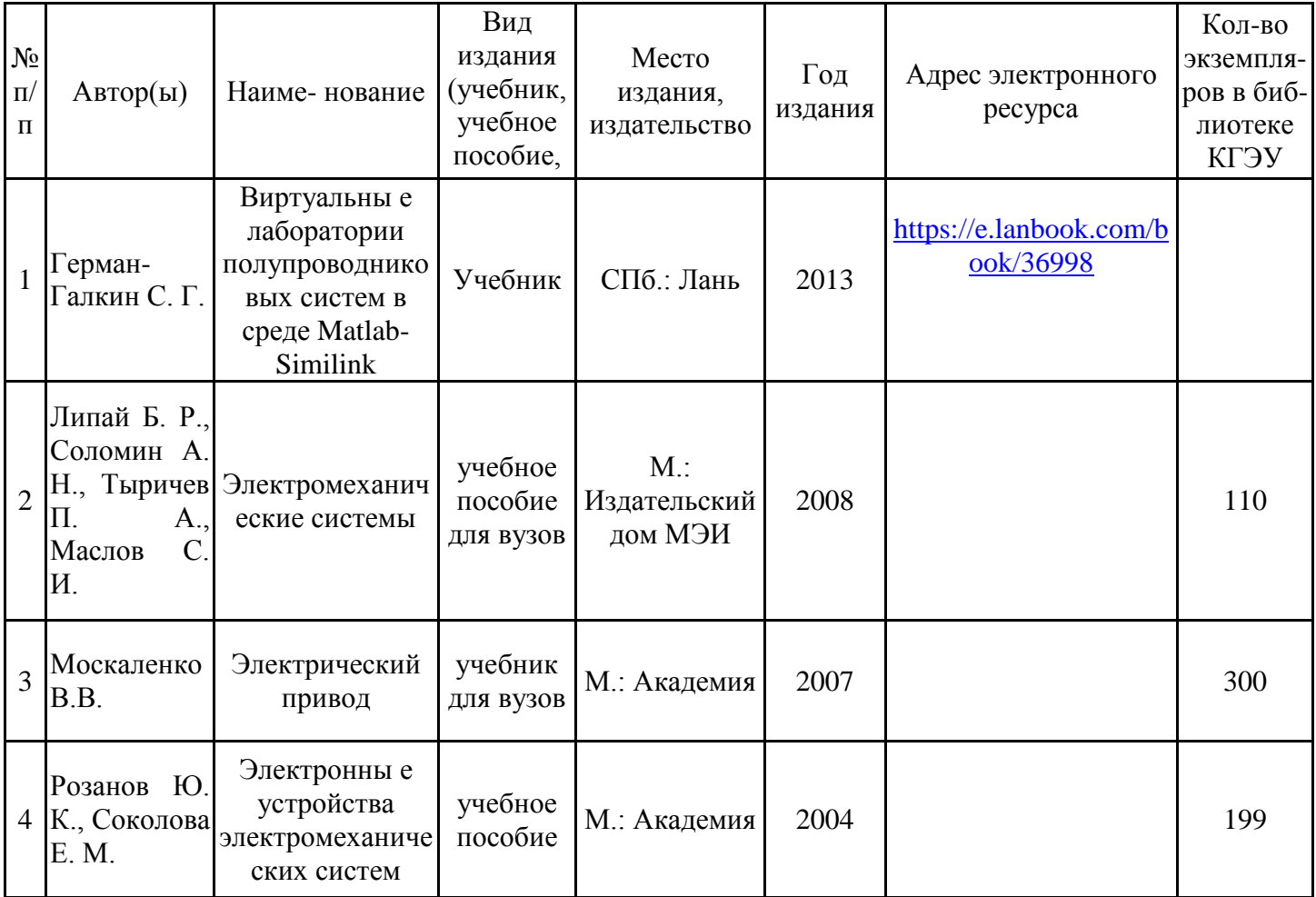

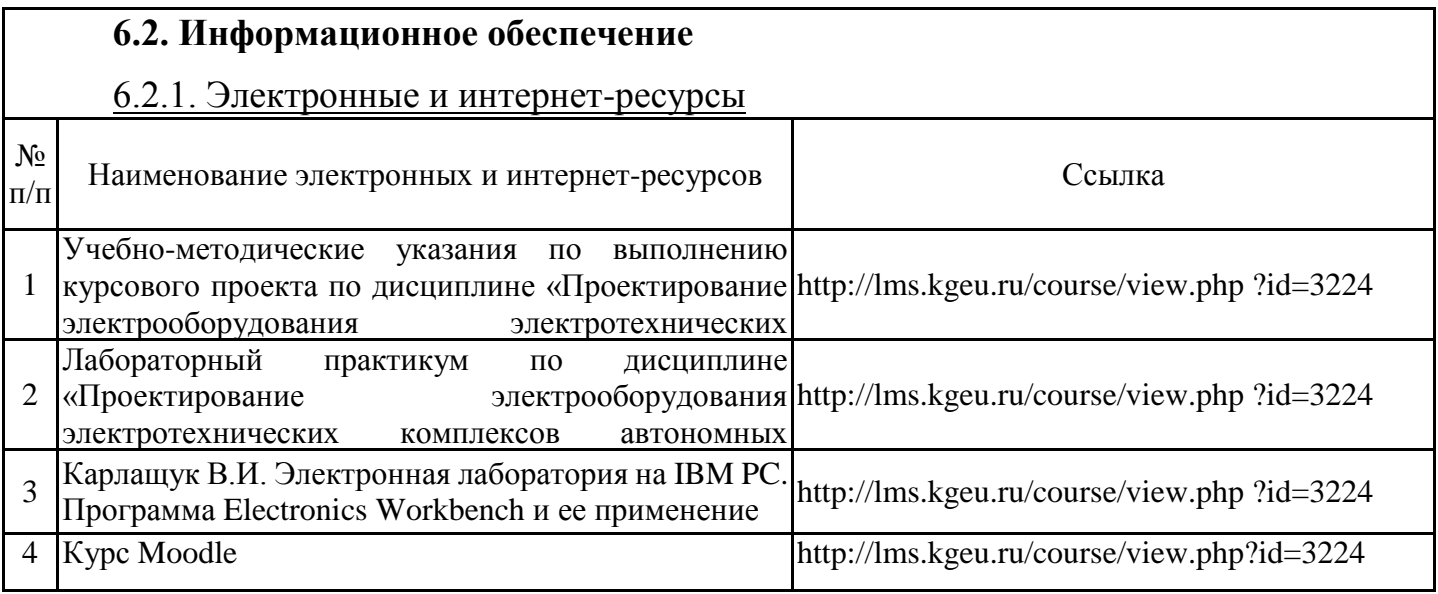

#### 6.2.2. Профессиональные базы данных

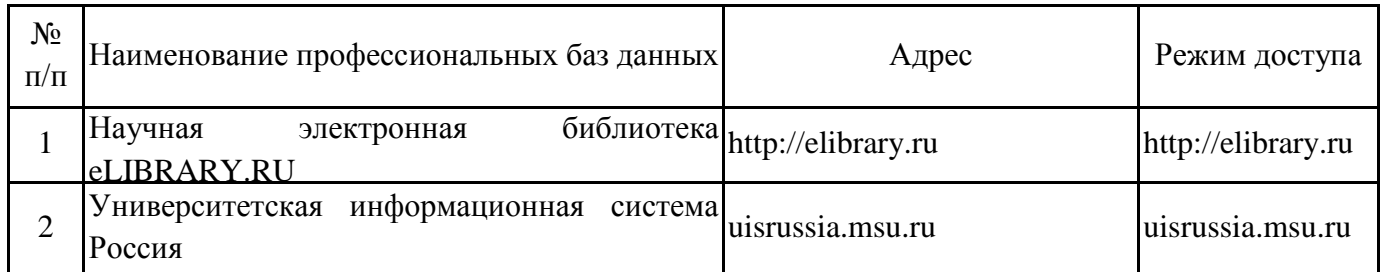

#### 6.2.3. Информационно-справочные системы

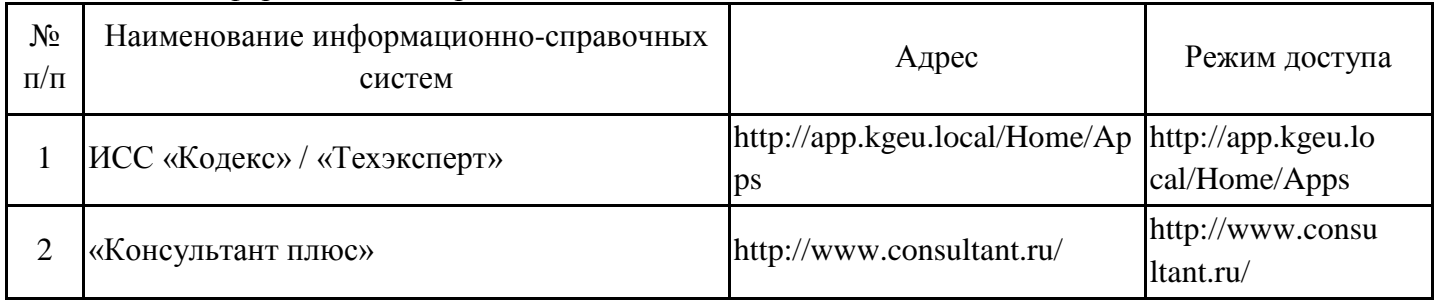

### 6.2.4. Лицензионное и свободно распространяемое программное обеспечение дисциплины

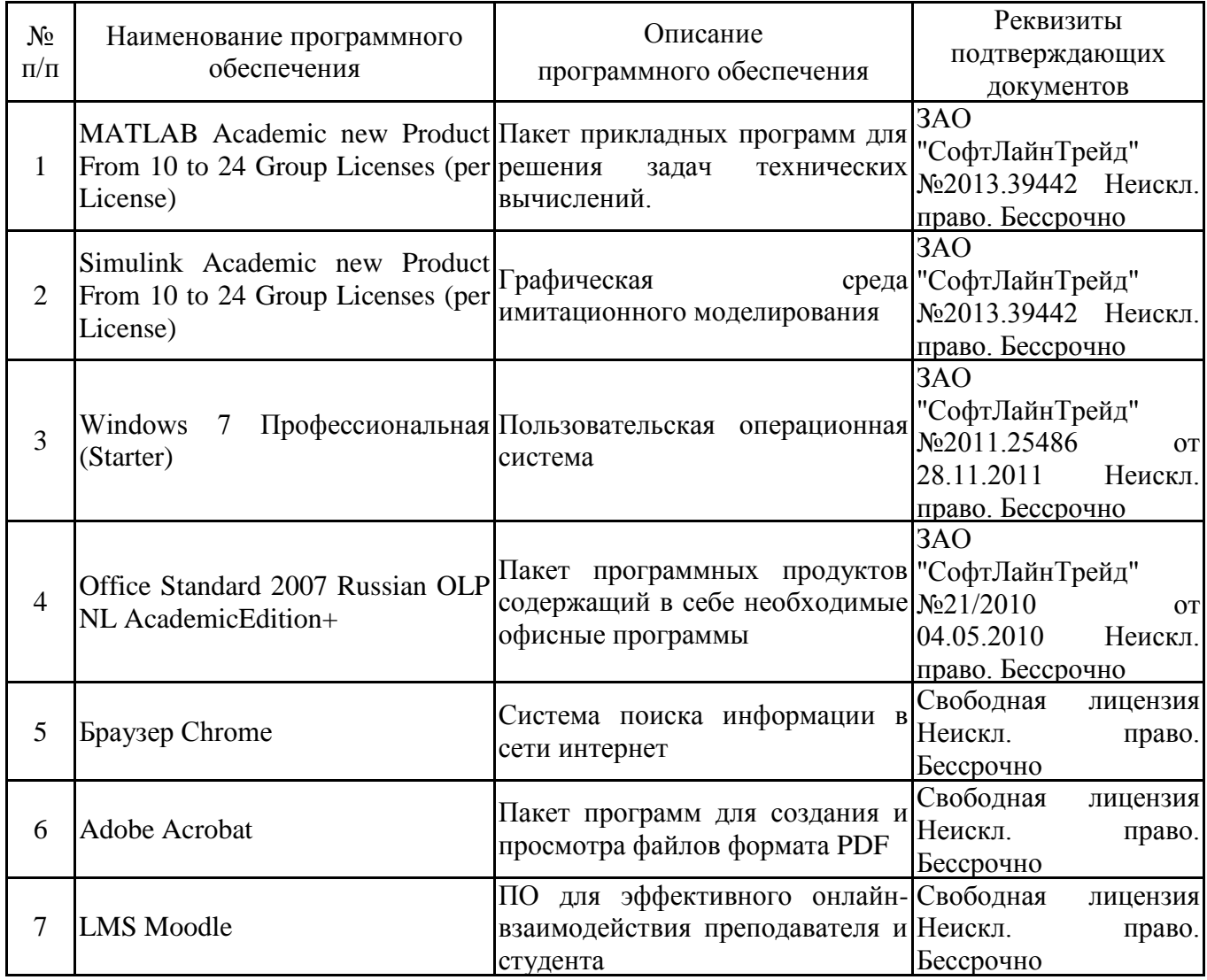

#### **7. Материально-техническое обеспечение дисциплины**  $\gamma_0$ Вид учебной Наименование специальных Оснащенность специальных

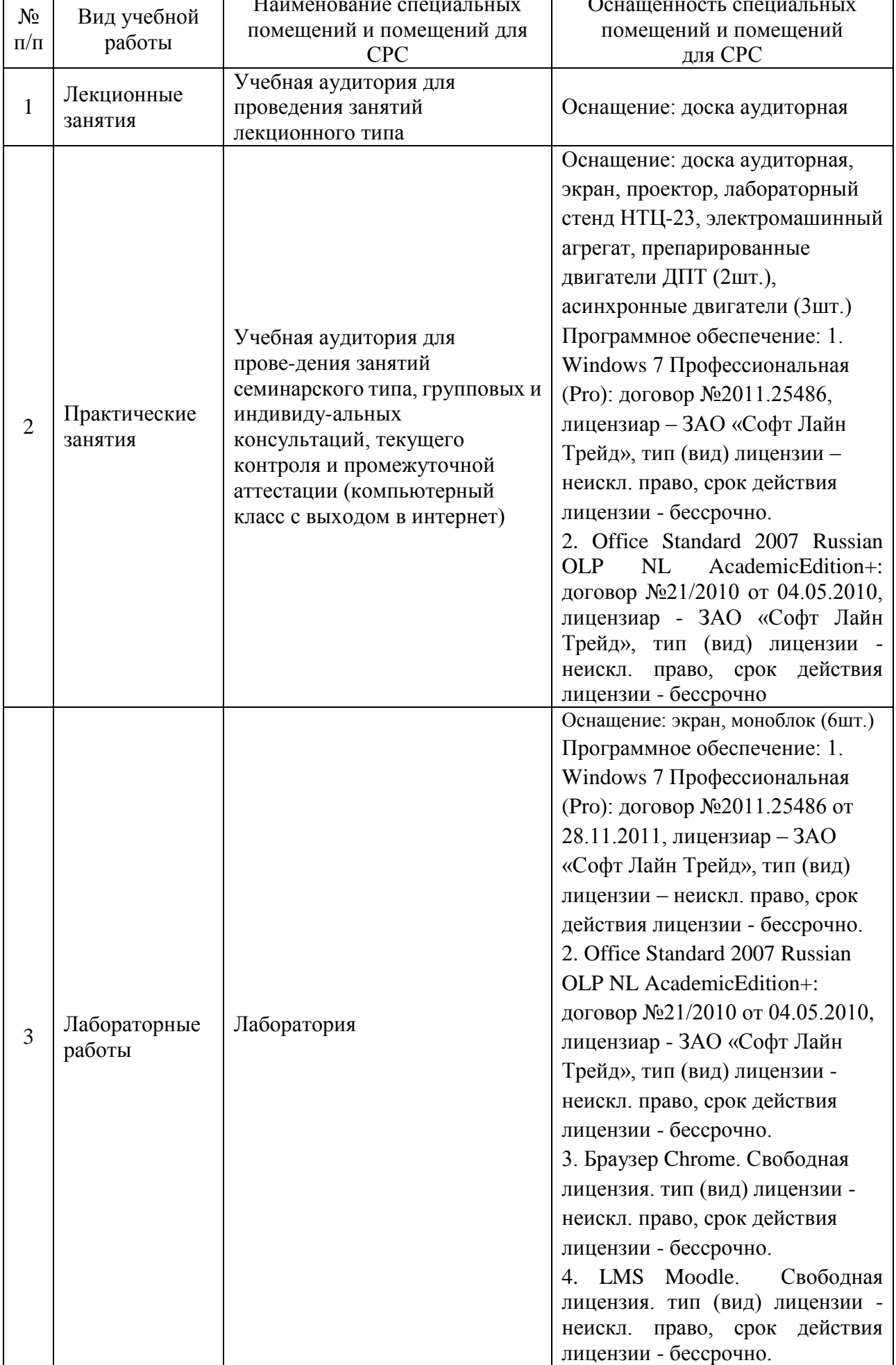

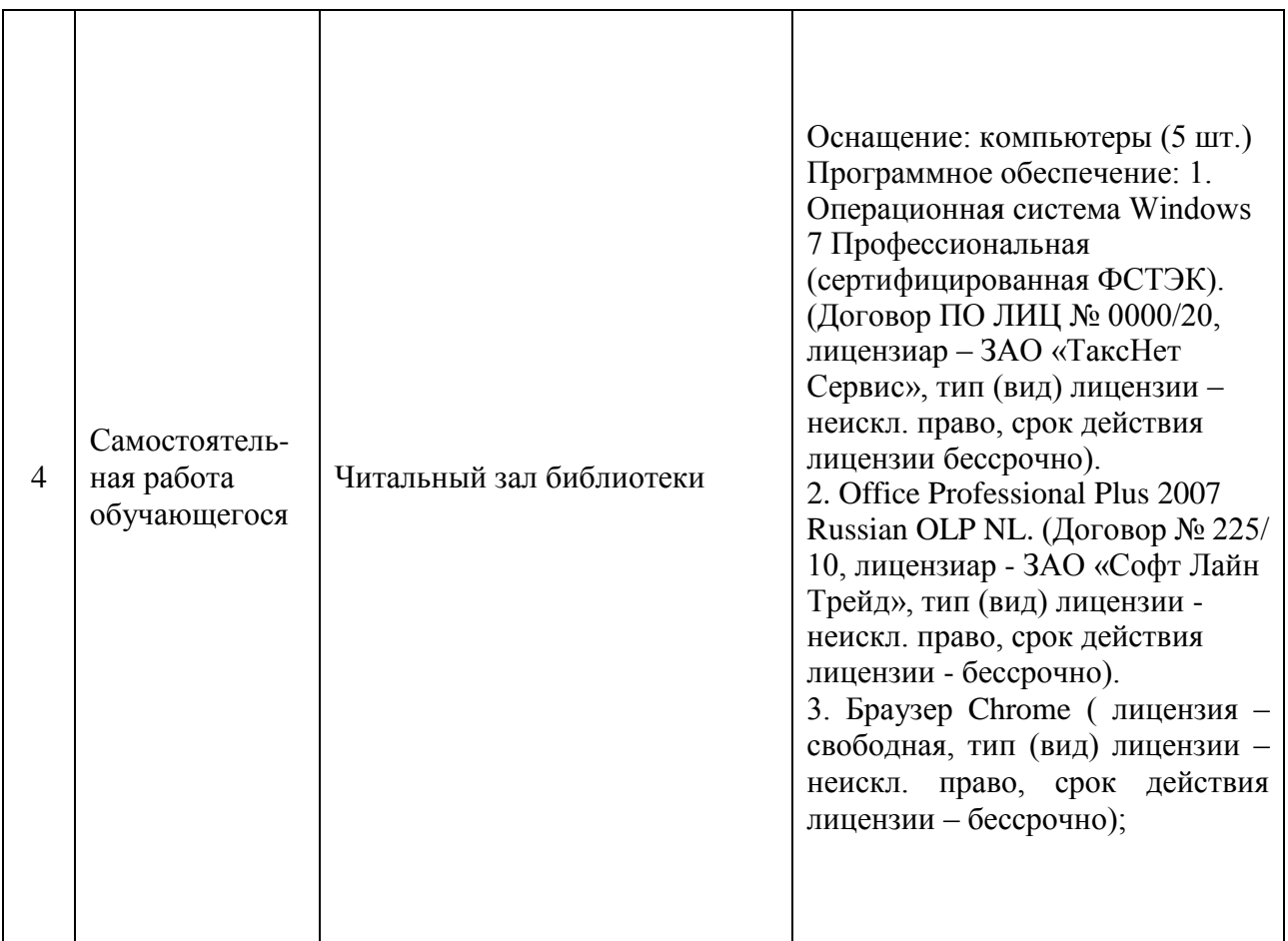

 $\Gamma$ 

┯

 $\overline{\phantom{0}}$ 

#### **8. Особенности организации образовательной деятельности для лиц с ограниченными возможностями здоровья и инвалидов**

Лица с ограниченными возможностями здоровья (ОВЗ) и инвалиды имеют возможность беспрепятственно перемещаться из одного учебно-лабораторного корпуса в другой, подняться на все этажи учебно-лабораторных корпусов, заниматься в учебных и иных помещениях с учетом особенностей психофизического развития и состояния здоровья.

Для обучения лиц с ОВЗ и инвалидов, имеющих нарушения опорно- двигательного аппарата, обеспечены условия беспрепятственного доступа во все учебные помещения. Информация о специальных условиях, созданных для обучающихся с ОВЗ и инвалидов, размещена на сайте университета www//kgeu.ru. Имеется возможность оказания технической помощи ассистентом, а также услуг сурдопереводчиков и тифлосурдопереводчиков.

Для адаптации к восприятию лицами с ОВЗ и инвалидами с нарушенным слухом справочного, учебного материала по дисциплине обеспечиваются следующие условия:

- для лучшей ориентации в аудитории, применяются сигналы оповещения о начале и конце занятия (слово «звонок» пишется на доске);

- внимание слабослышащего обучающегося привлекается педагогом жестом (на плечо кладется рука, осуществляется нерезкое похлопывание);

- разговаривая с обучающимся, педагогический работник смотрит на него, говорит ясно, короткими предложениями, обеспечивая возможность чтения по губам.

Компенсация затруднений речевого и интеллектуального развития слабослышащих обучающихся проводится путем:

- использования схем, диаграмм, рисунков, компьютерных презентаций с гиперссылками, комментирующими отдельные компоненты изображения;

- регулярного применения упражнений на графическое выделение существенных признаков предметов и явлений;

- обеспечения возможности для обучающегося получить адресную

консультацию по электронной почте по мере необходимости.

Для адаптации к восприятию лицами с ОВЗ и инвалидами с нарушениями зрения справочного, учебного, просветительского материала, предусмотренного образовательной программой по выбранному направле-нию подготовки, обеспечиваются следующие условия:

- ведется адаптация официального сайта в сети Интернет с учетом особых потребностей инвалидов по зрению, обеспечивается наличие крупношрифтовой справочной информации о расписании учебных занятий;

- педагогический работник, его собеседник (при необходимости), присутствующие на занятии, представляются обучающимся, при этом каждый раз называется тот, к кому педагогический работник обращается;

- действия, жесты, перемещения педагогического работника коротко и ясно комментируются;

- печатная информация предоставляется крупным шрифтом (от 18 пунктов), тотально озвучивается;

- обеспечивается необходимый уровень освещенности помещений;

- предоставляется возможность использовать компьютеры во время занятий и право записи объяснений на диктофон (по желанию обучающихся).

Форма проведения текущей и промежуточной аттестации для обучающихся с ОВЗ и инвалидов определяется педагогическим работником в соответствии с учебным планом. При необходимости обучающемуся с ОВЗ, инвалиду с учетом их индивидуальных психофизических особенностей дается возможность пройти промежуточную аттестацию устно, письменно на бумаге, письменно на компьютере, в форме тестирования и т.п., либо предоставляется дополнительное время для подготовки ответа.

#### **9. Методические рекомендации для преподавателей по организации воспитательной работы с обучающимися**

Методическое обеспечение процесса воспитания обучающихся выступает одним из определяющих факторов высокого качества образования. Преподаватель вуза, демонстрируя высокий профессионализм, эрудицию, четкую гражданскую позицию, самодисциплину, творческий подход в решении профессиональных задач, в ходе образовательного процесса способствует формированию гармоничной личности.

При реализации дисциплины преподаватель может использовать следующие методы воспитательной работы:

– методы формирования сознания личности (беседа, диспут, внушение, инструктаж, контроль, объяснение, пример, самоконтроль, рассказ, совет, убеждение и др.);

– методы организации деятельности и формирования опыта поведения (задание, общественное мнение, педагогическое требование, поручение, приучение, создание воспитывающих ситуаций, тренинг, упражнение, и др.);

– методы мотивации деятельности и поведения (одобрение, поощрение социальной активности, порицание, создание ситуаций успеха, создание ситуаций для эмоционально-нравственных переживаний, соревнование и др.)

При реализации дисциплины преподаватель должен учитывать следующие направления воспитательной деятельности:

*Гражданское и патриотическое воспитание:*

– формирование у обучающихся целостного мировоззрения, российской идентичности, уважения к своей семье, обществу, государству, принятым в семье и обществе духовно-нравственным и социокультурным ценностям, к национальному, культурному и историческому наследию, формирование стремления к его сохранению и развитию;

– формирование у обучающихся активной гражданской позиции, основанной на традиционных культурных, духовных и нравственных ценностях российского общества, для повышения способности ответственно реализовывать свои конституционные права и обязанности;

– развитие правовой и политической культуры обучающихся, расширение конструктивного участия в принятии решений, затрагивающих их права и интересы, в том числе в различных формах самоорганизации, самоуправления, общественно-значимой деятельности;

– формирование мотивов, нравственных и смысловых установок личности, позволяющих противостоять экстремизму, ксенофобии, дискриминации по социальным, религиозным, расовым, национальным признакам, межэтнической и межконфессиональной нетерпимости, другим негативным социальным явлениям.

*Духовно-нравственное воспитание:*

– воспитание чувства достоинства, чести и честности, совестливости, уважения к родителям, учителям, людям старшего поколения;

– формирование принципов коллективизма и солидарности, духа милосердия и сострадания, привычки заботиться о людях, находящихся в трудной жизненной ситуации;

– формирование солидарности и чувства социальной ответственности по отношению к людям с ограниченными возможностями здоровья, преодоление психологических барьеров по отношению к людям с ограниченными возможностями;

– формирование эмоционально насыщенного и духовно возвышенного отношения к миру, способности и умения передавать другим свой эстетический опыт.

*Культурно-просветительское воспитание:*

– формирование уважения к культурным ценностям родного города, края, страны;

– формирование эстетической картины мира;

– повышение познавательной активности обучающихся.

*Научно-образовательное воспитание:*

– формирование у обучающихся научного мировоззрения;

– формирование умения получать знания;

– формирование навыков анализа и синтеза информации, в том числе в профессиональной области.

*Физическое воспитание:*

– формирование ответственного отношения к своему здоровью, потребности в здоровом образе жизни;

– формирование культуры безопасности жизнедеятельности;

– формирование системы мотивации к активному и здоровому образу жизни, занятиям спортом, культуры здорового питания и трезвости.

*Профессионально-трудовое воспитание:*

– формирование добросовестного, ответственного и творческого отношения к разным видам трудовой деятельности;

– формирование навыков высокой работоспособности и самоорганизации, умение действовать самостоятельно, мобилизовать необходимые ресурсы, правильно оценивая смысл и последствия своих действий;

*Экологическое воспитание:*

– формирование экологической культуры, бережного отношения к родной земле, экологической картины мира, развитие стремления беречь и охранять природу.

# **3.1. Структура дисциплины для заочной формы обучения**

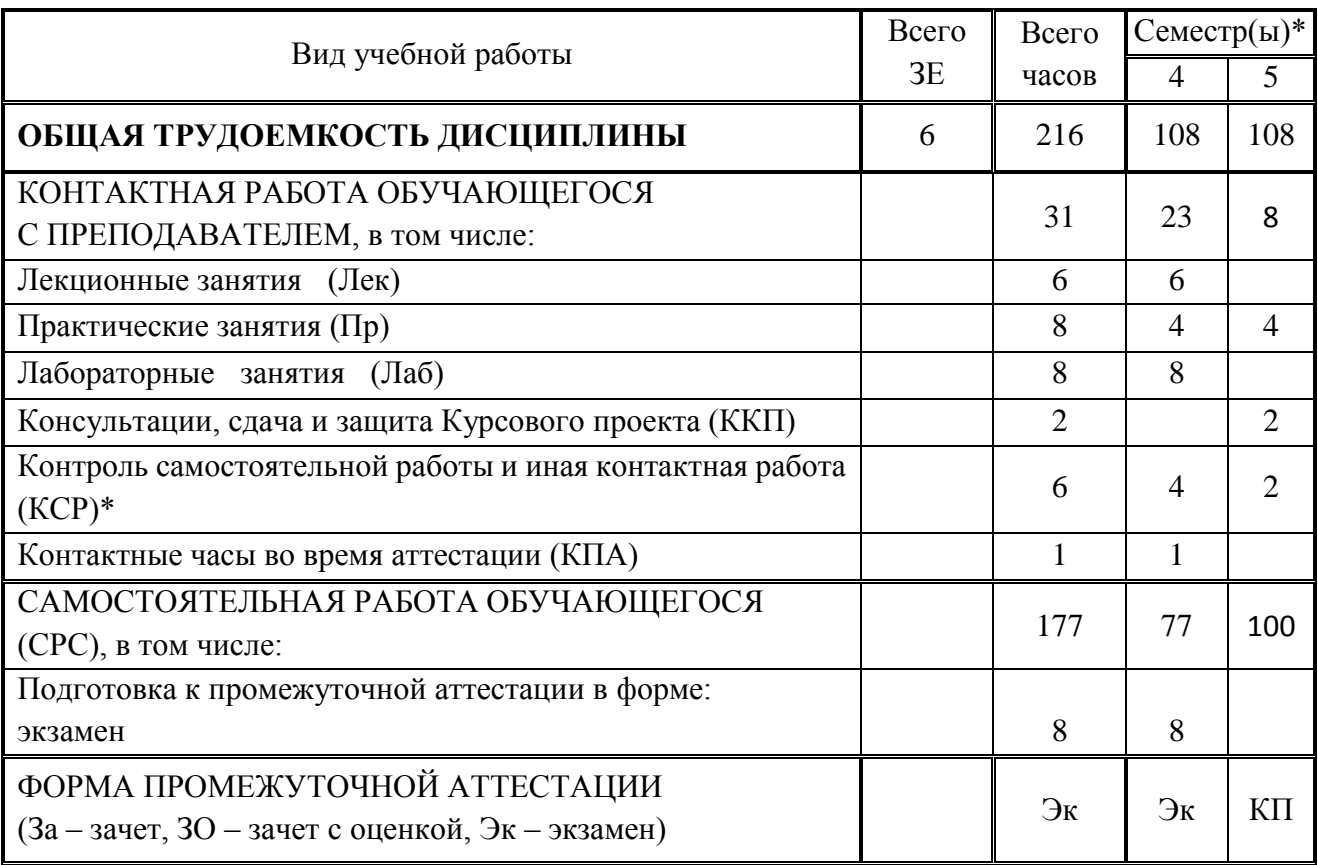

Дополнения и изменения в рабочей программе дисциплины на 2021 /2022 учебный год

В программу вносятся следующие изменения:

- 1. РПД дополнена разделом 9 «Методические рекомендации для преподавателей по организации воспитательной работы с обучающимися» (стр.20-21).
- 2. Введена компетенция ПК-1.4. Изменения внесены в таблицу компетенций раздел 1 (стр.3), таблицу раздела 3.2 «Содержание дисциплины, структурированное по разделам и видам занятий» (стр.6-7), таблицу шкалы оценки результатов раздела 5 «Оценивание результатов обучения» (стр.12-13) и в технологическую карту ОМ (стр.2-3).

*Указываются номера страниц, на которых внесены изменения, и кратко дается характеристика этих изменений*

Программа одобрена на заседании кафедры –разработчика 10 июня 2021 г. протокол № 22

Зав. кафедрой \_\_\_\_\_\_\_\_\_\_\_\_\_\_\_\_\_\_\_\_\_\_\_ /Павлов П.П./

Программа одобрена методическим советом института ИЭЭ 22 июня 2021г. протокол № 11

Зам. директора по УМР /Ахметова Р.В./

*Приложение к рабочей программе дисциплины*

#### **КГЭУ «КАЗАНСКИЙ ГОСУДАРСТВЕННЫЙ ЭНЕРГЕТИЧЕСКИЙ УНИВЕРСИТЕТ»** МИНИСТЕРСТВО НАУКИ И ВЫСШЕГО ОБРАЗОВАНИЯ РОССИЙСКОЙ ФЕДЕРАЦИИ **Федеральное государственное бюджетное образовательное учреждение высшего образования (ФГБОУ ВО «КГЭУ»)**

### **ОЦЕНОЧНЫЕ МАТЕРИАЛЫ**

**по дисциплине**

Проектирование электрооборудования электромеханических комплексов и систем

Направление подготовки

13.03.02 Электроэнергетика и электротехника

Направленность (профиль) Электромеханические комплексы и системы

Квалификация

\_\_\_\_\_\_\_\_\_\_\_\_\_\_\_\_\_бакалавр\_\_\_\_\_\_\_\_\_\_\_\_\_\_\_\_\_

г. Казань, 2020

Оценочные материалы по дисциплине «Проектирование электрооборудования электромеханических комплексов и систем» - комплект контрольно-измерительных материалов, предназначенных для оценивания результатов обучения на соответствие индикаторам достижения компетенции(й):

ПК-1 Способен участвовать в проектировании электромеханических комплексов и систем

ПК-2 Способен участвовать в эксплуатации электромеханических комплексов и систем

Оценивание результатов обучения по дисциплине осуществляется в рамках текущего контроля успеваемости, проводимого по балльно-рейтинговой системе (БРС), и промежуточной аттестации.

Текущий контроль успеваемости обеспечивает оценивание процесса обучения по дисциплине. При текущем контроле успеваемости используются следующие оценочные средства: лабораторная работа, практическое задание, курсовой проект.

Промежуточная аттестация имеет целью определить уровень достижения запланированных результатов обучения по дисциплине за 7 семестр. Форма промежуточной аттестации экзамен, 7 семестр. Форма промежуточной аттестации кп.

Оценочные материалы включают задания для проведения текущего контроля успеваемости и промежуточной аттестации обучающихся, разработанные в соответствии с рабочей программой дисциплины.

#### **1.Технологическая карта**

Семестр 7

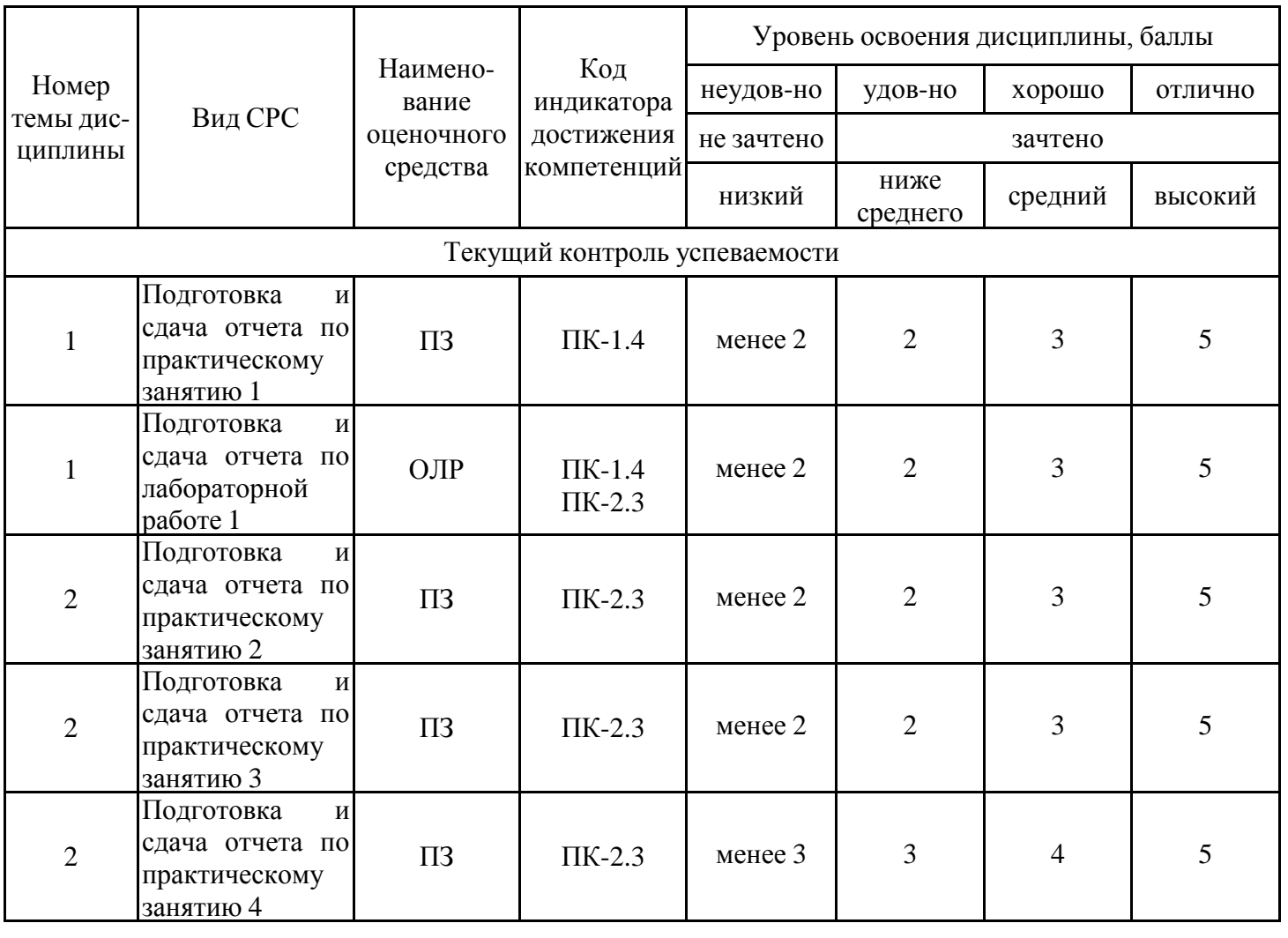

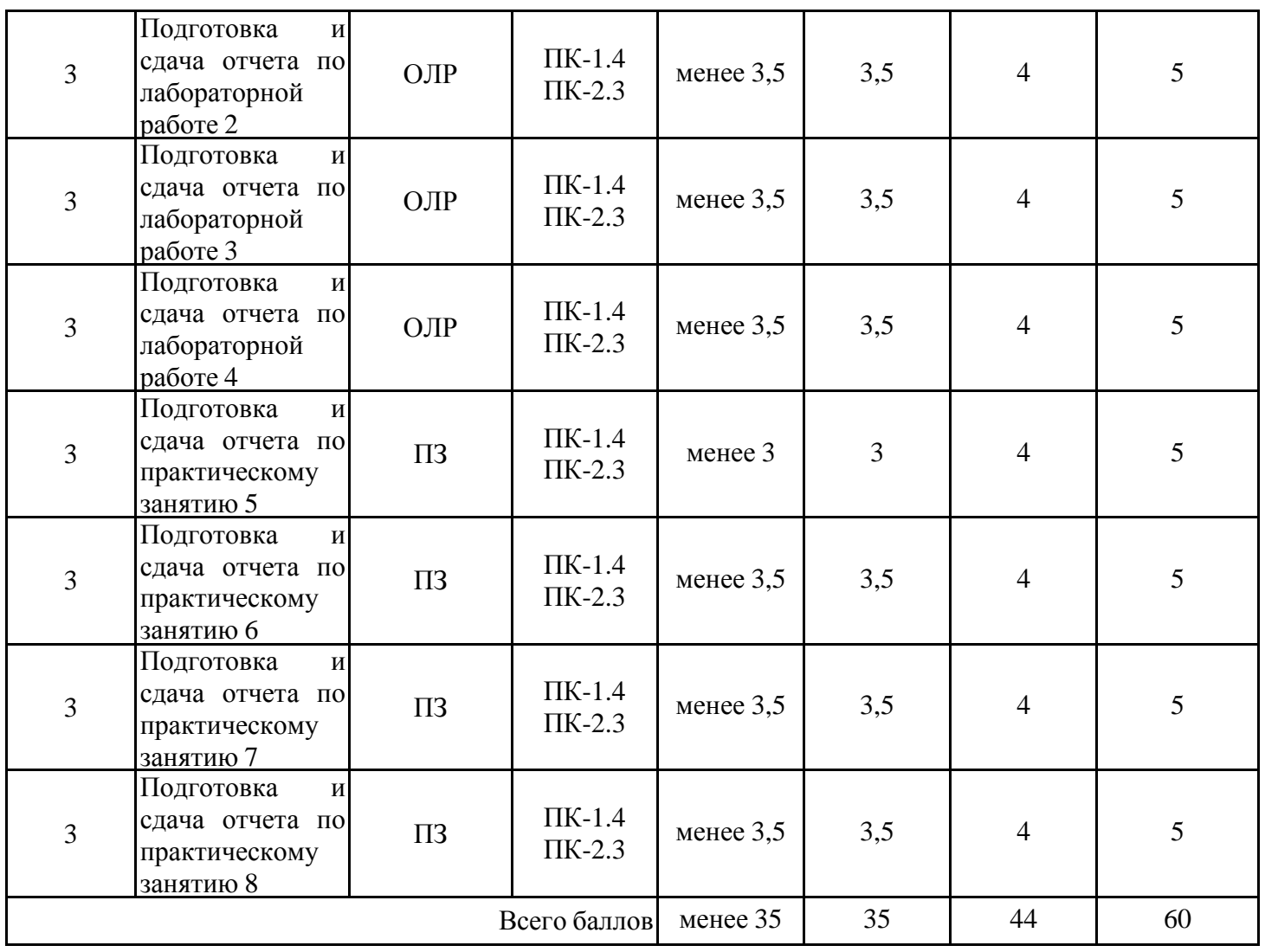

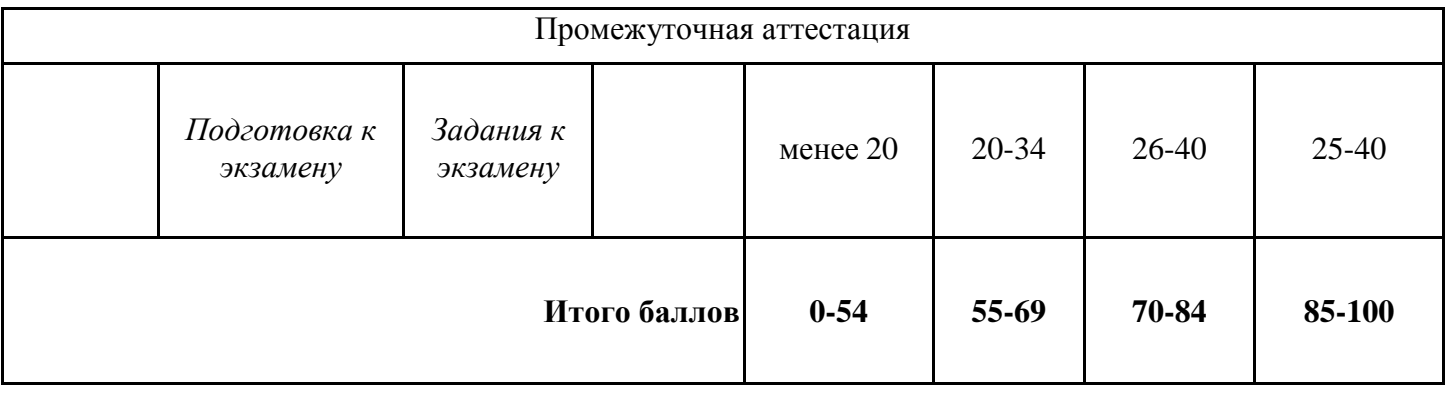

## **2. Перечень оценочных средств**

Краткая характеристика оценочных средств, используемых при текущем контроле успеваемости и промежуточной аттестации обучающегося по дисциплине:

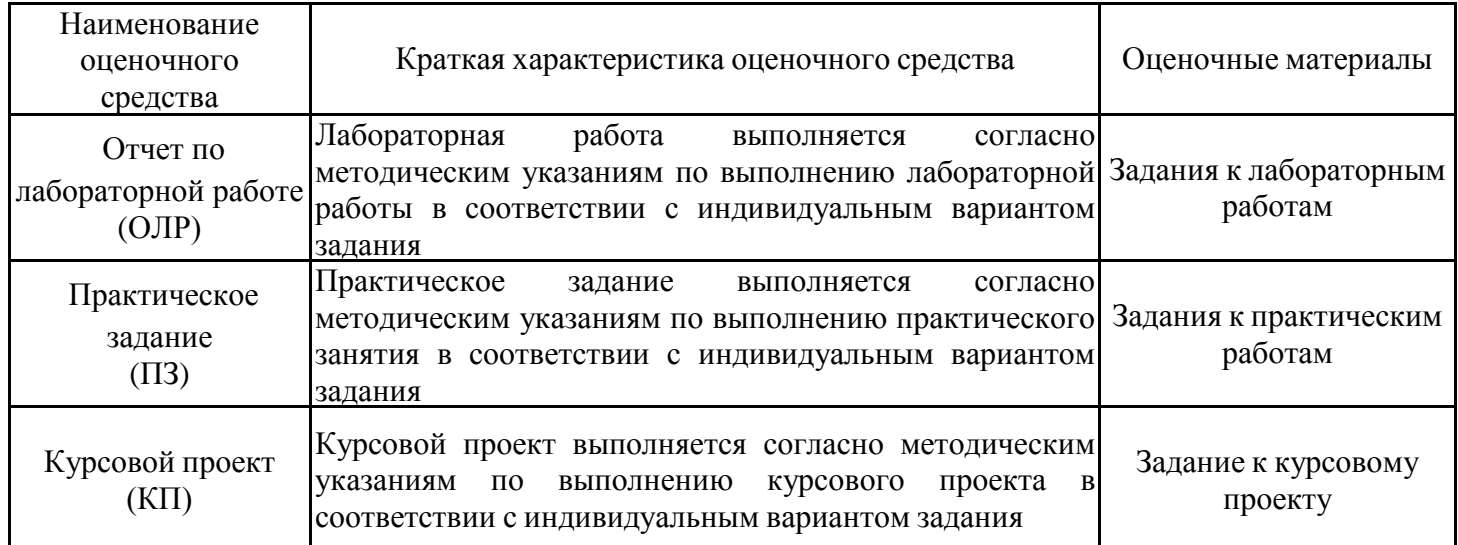

# **3. Оценочные материалы текущего контроля успеваемости обучающихся**

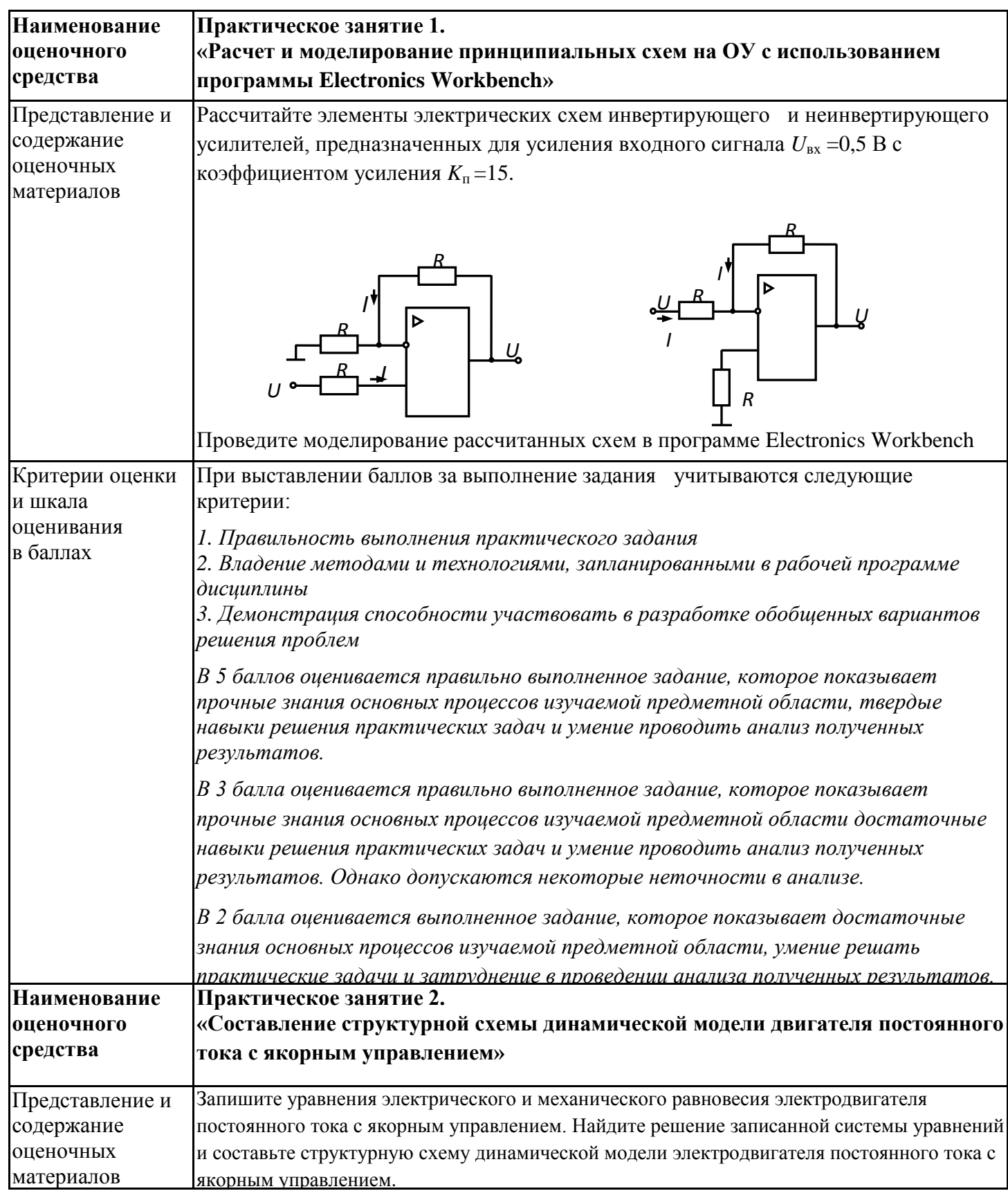

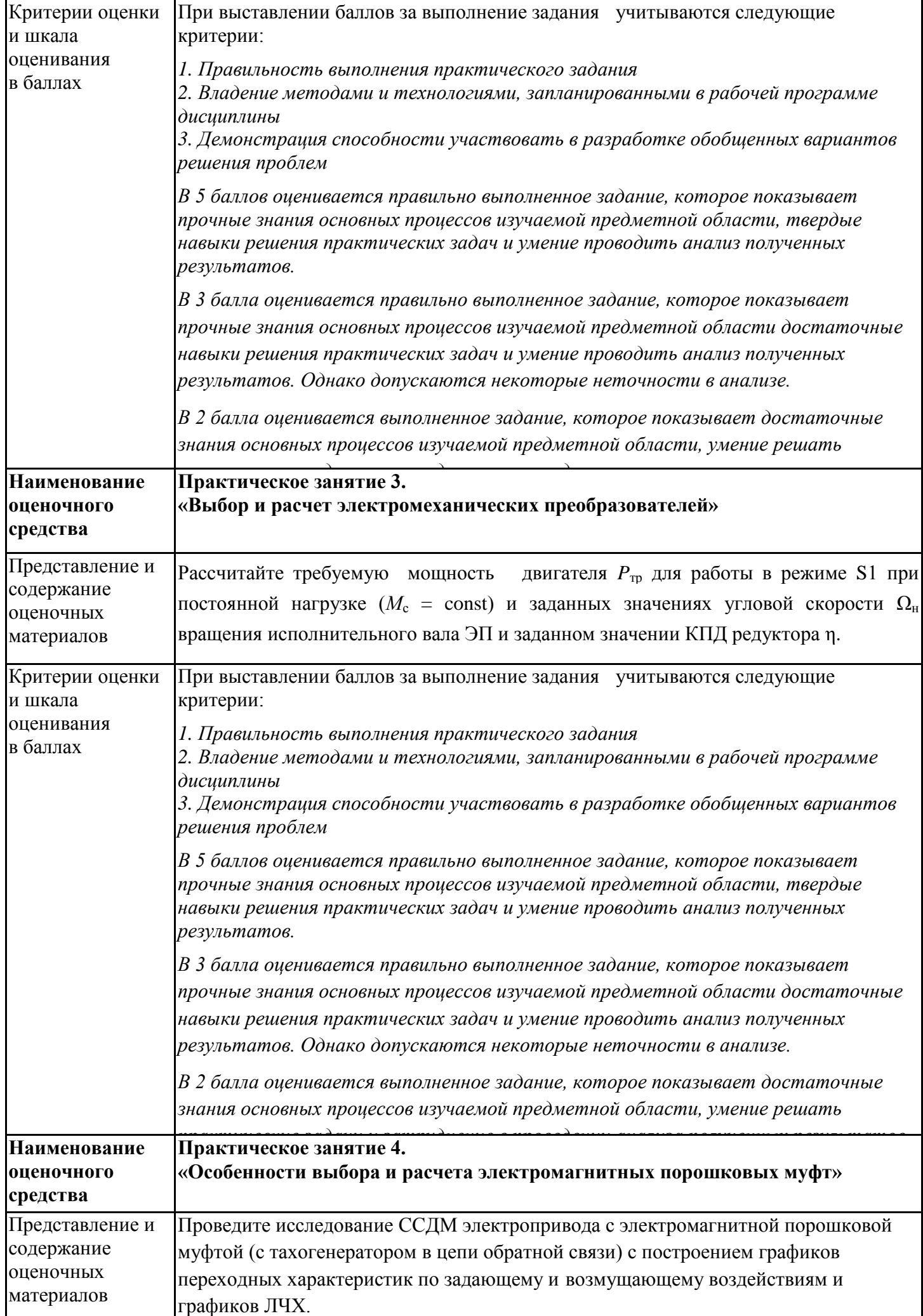

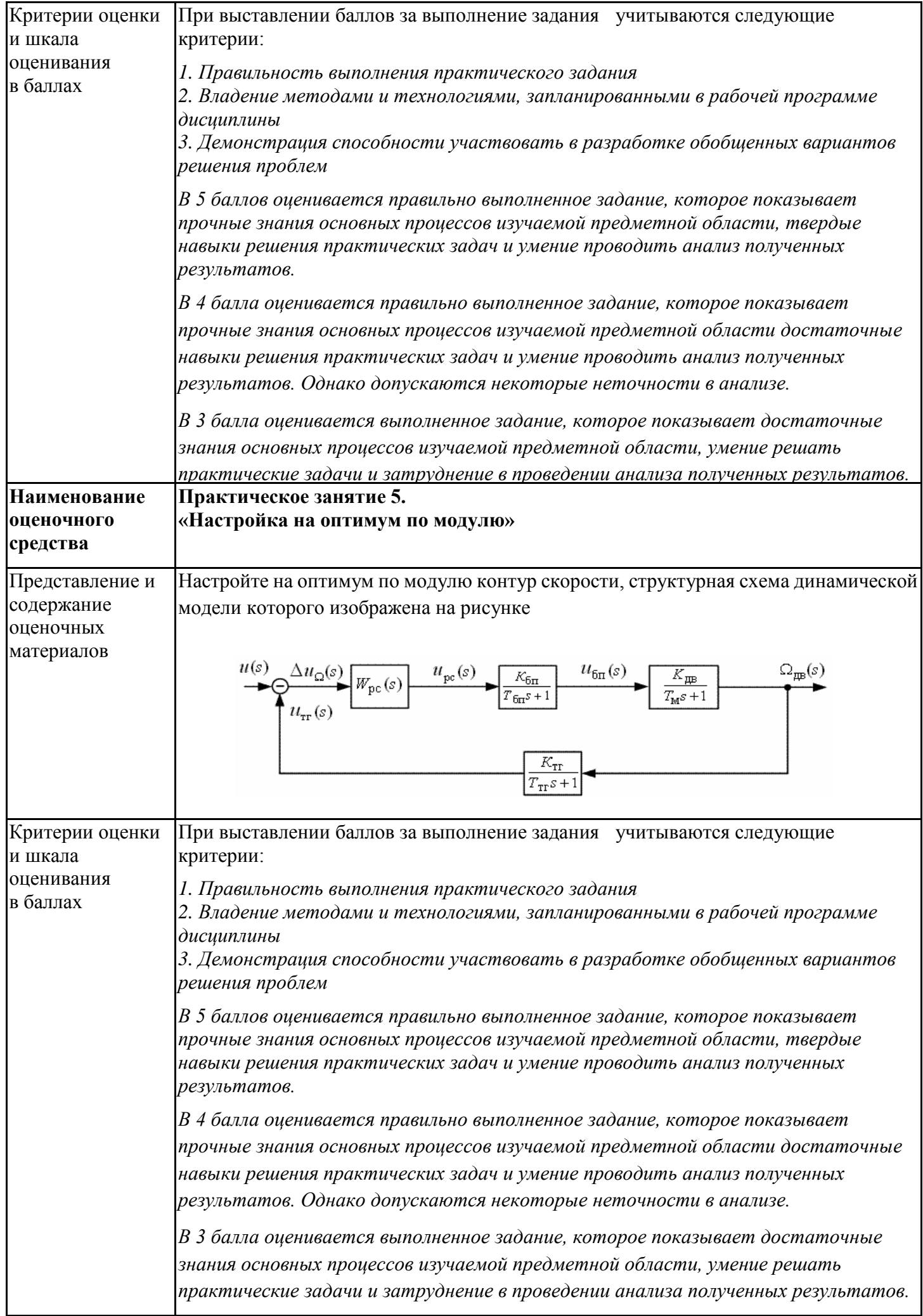

![](_page_30_Picture_186.jpeg)

![](_page_31_Picture_221.jpeg)

![](_page_32_Picture_226.jpeg)

![](_page_33_Picture_203.jpeg)

![](_page_34_Picture_72.jpeg)

![](_page_35_Picture_233.jpeg)

![](_page_36_Picture_72.jpeg)

![](_page_37_Figure_0.jpeg)

![](_page_38_Picture_72.jpeg)

![](_page_39_Picture_223.jpeg)

![](_page_40_Picture_202.jpeg)

# **4. Оценочные материалы промежуточной аттестации**

![](_page_41_Picture_56.jpeg)

![](_page_42_Picture_180.jpeg)